**1 4 MAXRENDER.COM.BR** 

 $\bigcirc$ 

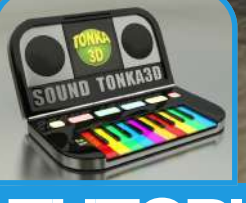

### TUTORIAL TONKA 3D

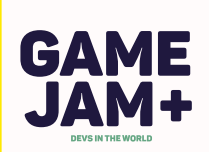

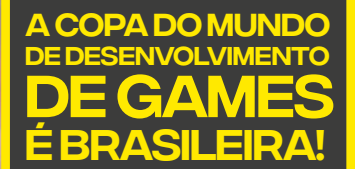

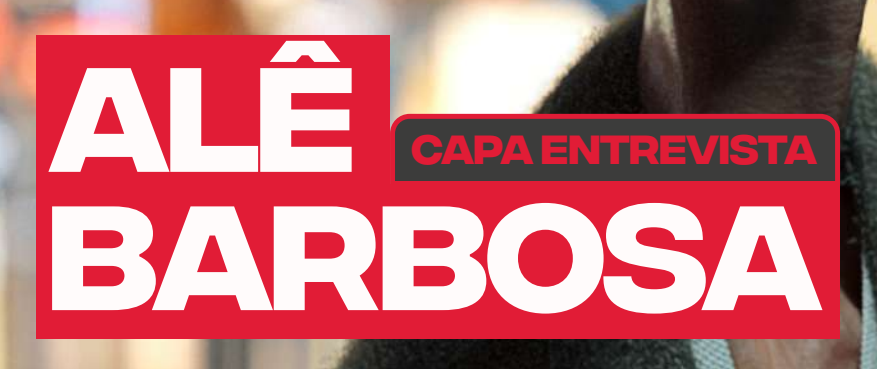

**TANK EQ** 

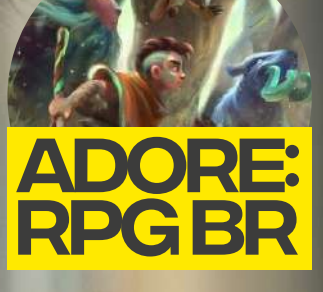

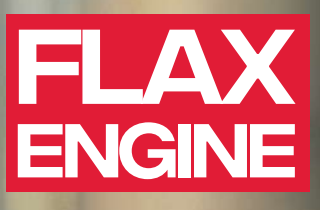

BRUNO CORNELSEN

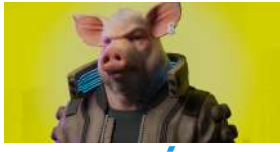

DE ARTISTAS **BRASILEIROS PORTFÓLIOS** 

# **Comunidade Brasileira de Computação Gráfica (CBCG)**

### **PARTICIPE! maxrender.com.br/comunidade**

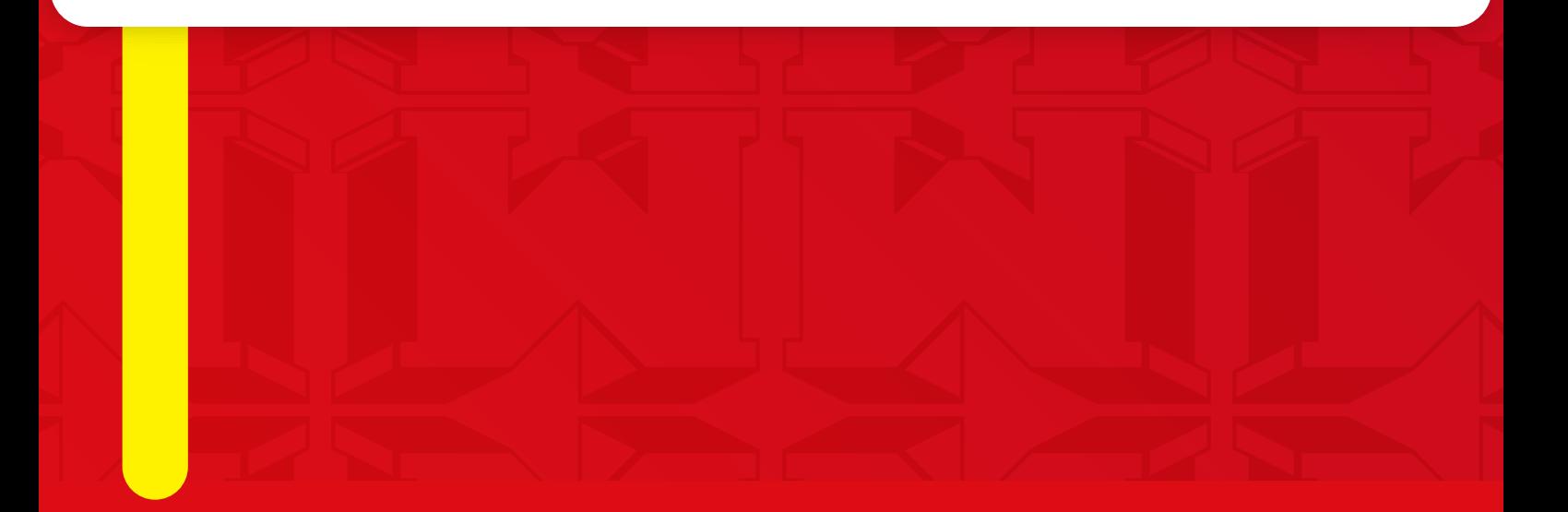

editorialne<br>La MaxRender chega à sua 14ª edição e<br>nesta, que é a primeira do ano, veja a e conheça sua trajetória profissional até **e a** contratação pelo estúdio MPC Film. A MaxRender chega à sua 14ª edição e entrevista exclusiva direto de Montreal no Canadá com o brasileiro Alê Barbosa

dos <sup>de</sup> Além das clássicas artes inspiradoras de profissionais brasileiros, conheça de profissionale brasileiros, compo<sub>ç</sub>a<br>La também a nova Game Engine Open **Constants and Source chamada Flax Engine no artigo e especial trazido pelo Cadunico.** 

de américa Latina, segundo a pesa ainda a lista dos finalistas globais levantada pela Newzoo, consultoria especializa da GameJam+, o campeonato mundial de desenvolvimento de jogos.

gas para profissionalis da área subiu 73% entre os para profissionais da área subiu 73% entre os para profissio<br>Distrito da área subiu 73% entre os para profissionalis da área da área da área da área da área da área da áre anos de 2015 e 2015 e 2016 e 2016 e 2016 e 2016.<br>Na seção artigos, encontre valiosos maignts sobre as meinores opções.<br>de carreira no mercado dos jogos eletrônicos e conheça o Adore, o RPG dos dos publicados e contecidos por electroneiro de ação. insights sobre as melhores opções

sta MaxRender ben como sua própria existência. Estaberro son estabela estabela estabela estabela estabela esta Uma vez que é a primeira revisión de la para todos nós, mas toda a equipe computación de maxRender deseja um 2021 de Nesta edição, assimiradas en la como nas aúde).<br>Nas anteriores, aprendiza en la como nas anteriores, aprendiza en la como nas anteriores, aprendiza en la como superação e muitas realizações

mento de se mercado acompanhado por excepciones de seguidades por excepciones de seguidades por excepciones de lentes conselhos de profissionais experientes conselhos de profissionais experientes experientes experientes e para os interessados em iniciar ou alavancar suados em iniciar ou alavancar suados em iniciar ou alavancar sua

sentamos mais algumas análises sobre o crescio e crescimente sobre o crescimente sobre o crescimente sobre o c

#### **Marcelo Ramos |** editor

[revistamaxrender](https://www.facebook.com/revistamaxrender/)

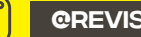

[@revistamaxrender](https://www.instagram.com/revistamaxrender/)

[maxrender.com.br](https://maxrender.com.br)

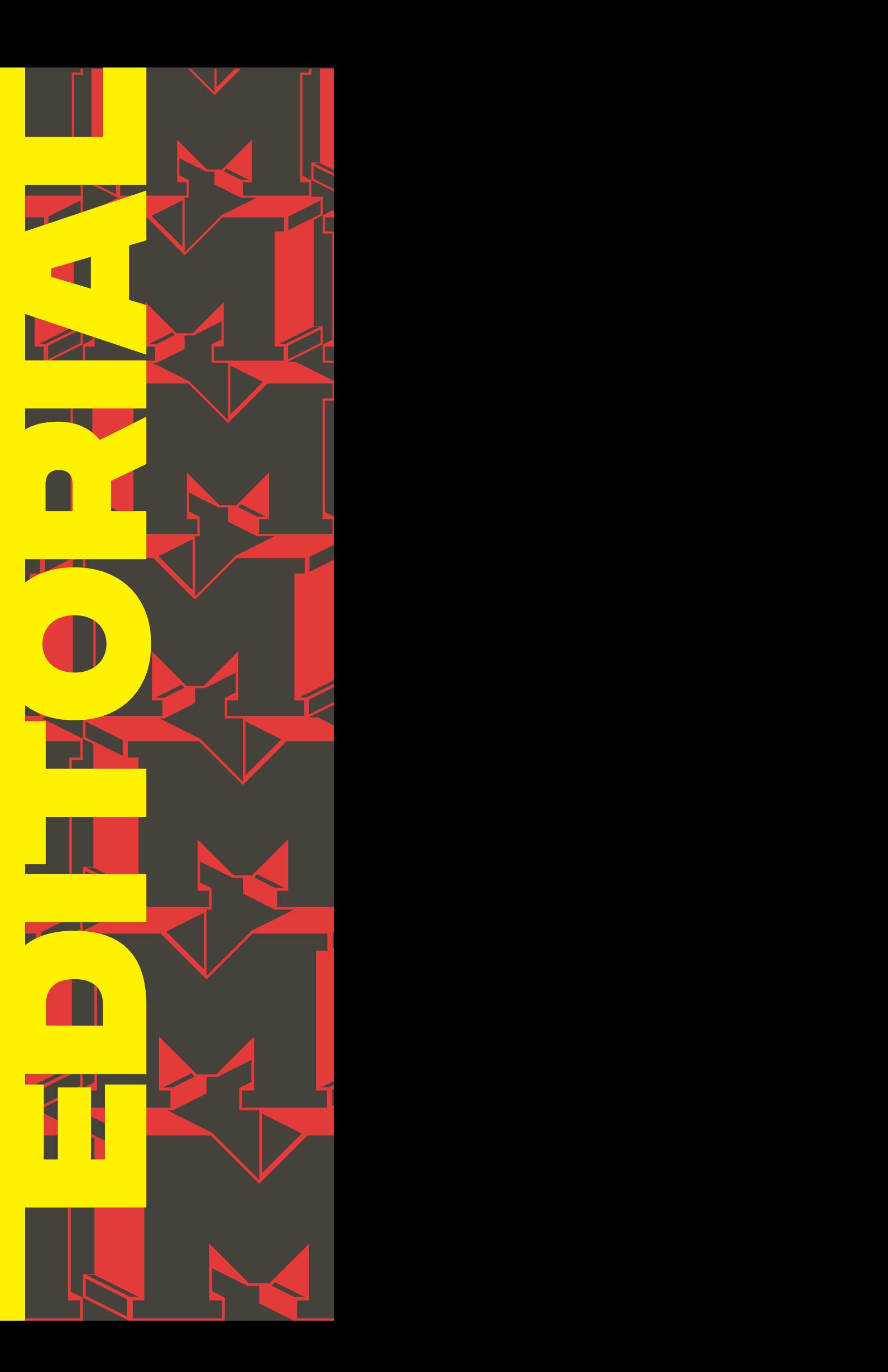

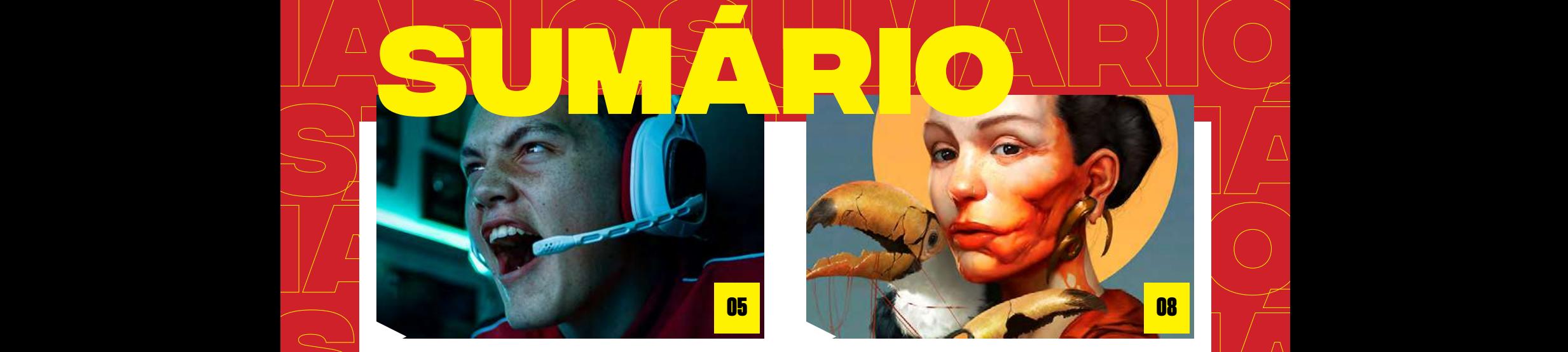

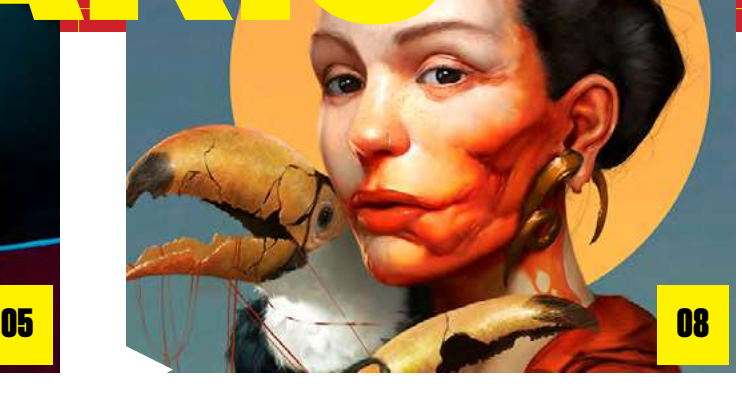

<span id="page-3-0"></span>**SUMÁRIOSUMÁRIO**

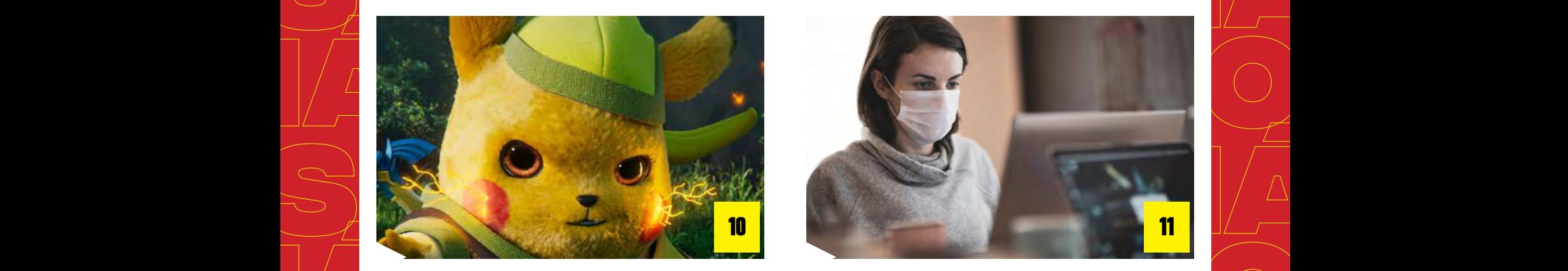

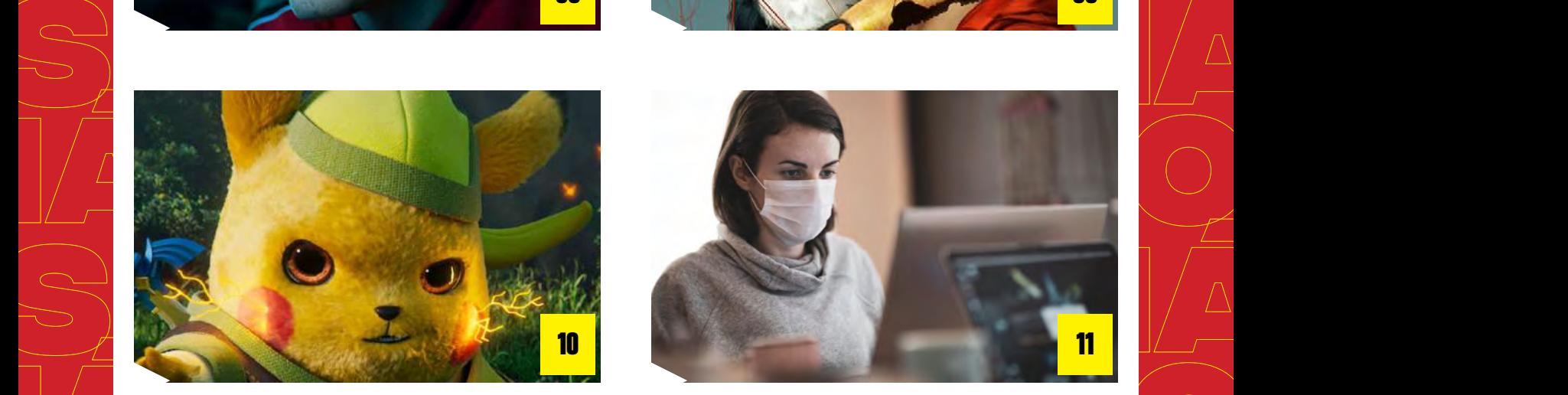

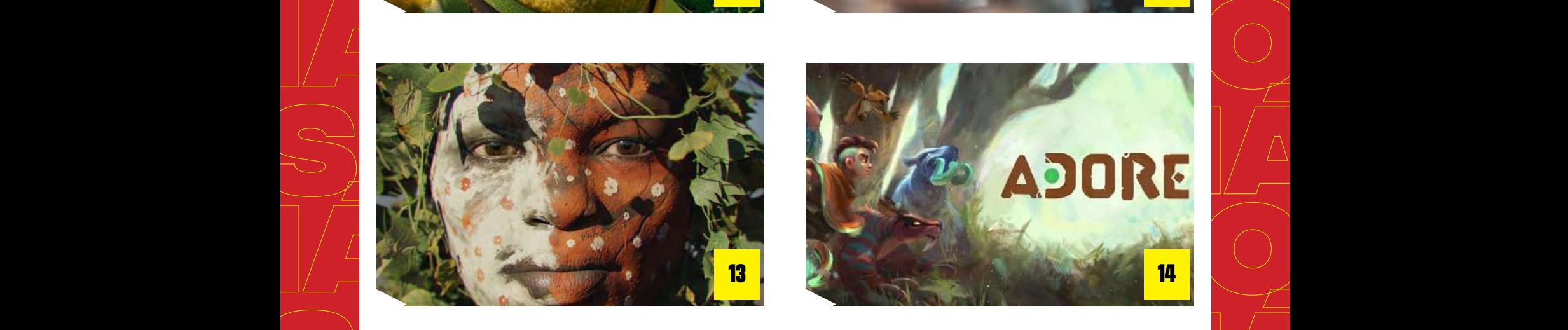

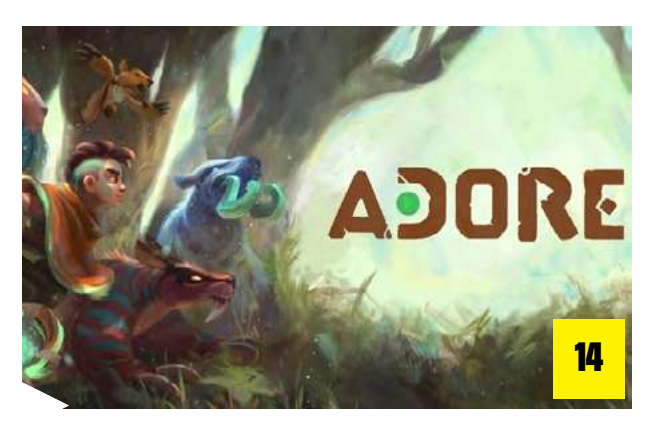

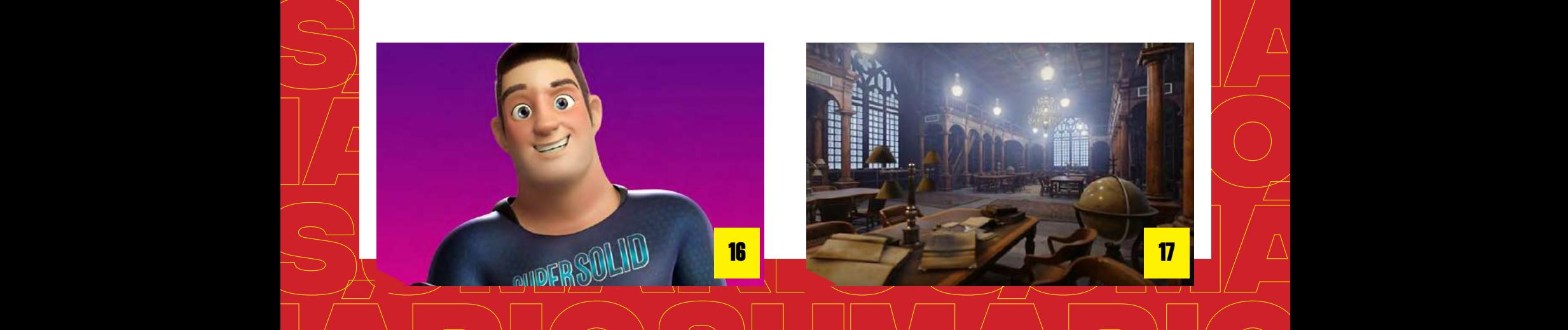

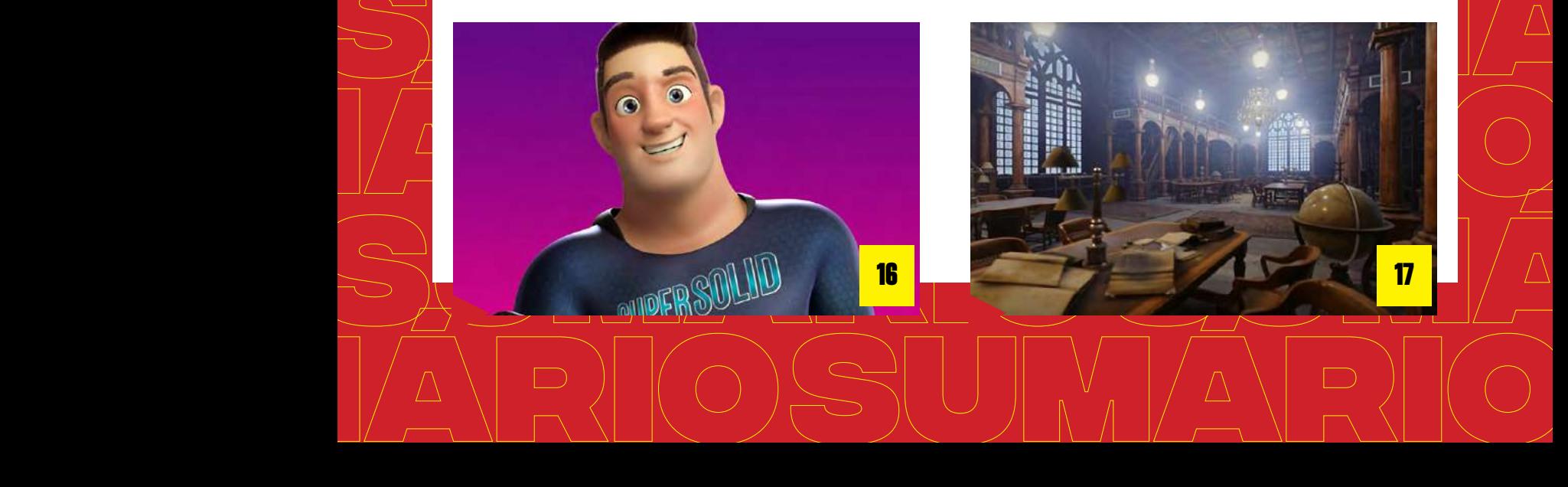

<span id="page-4-0"></span>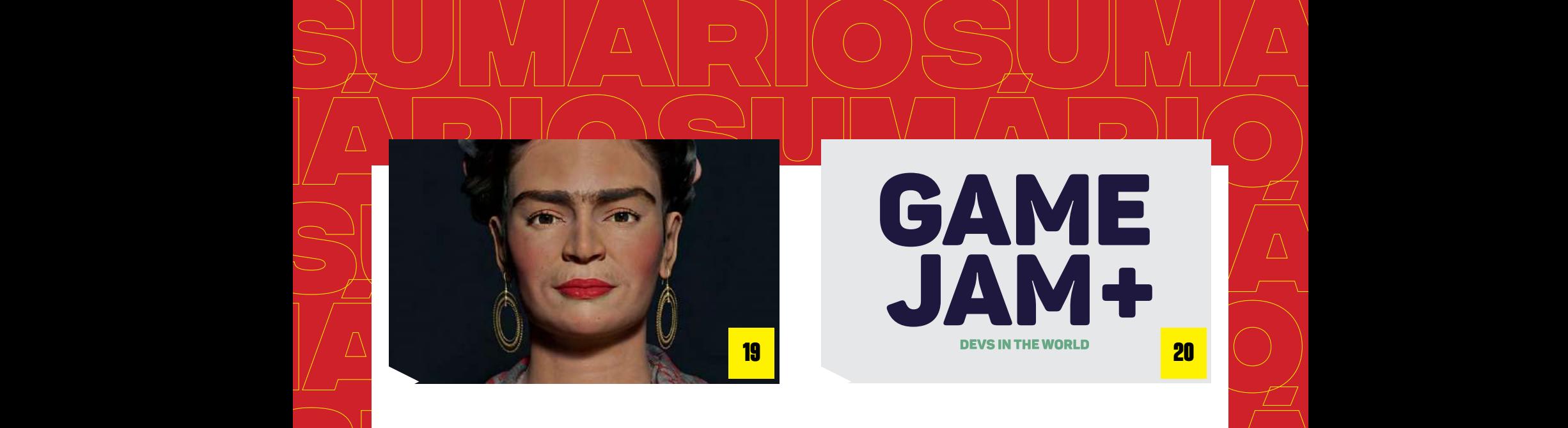

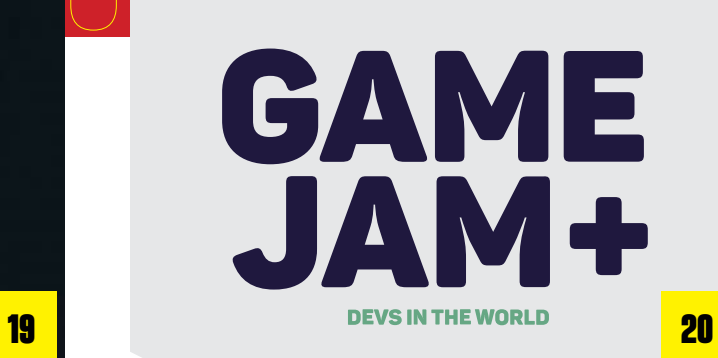

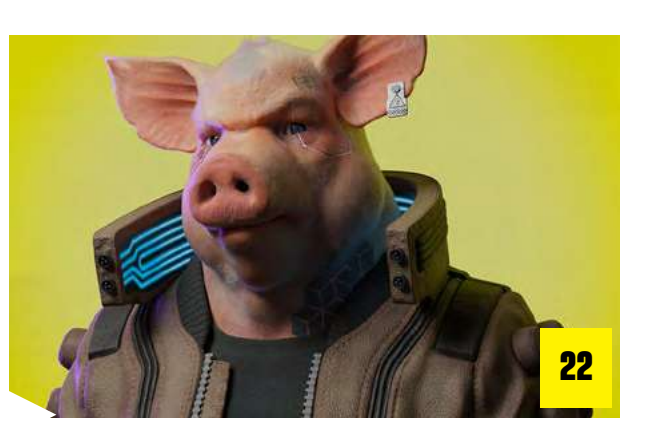

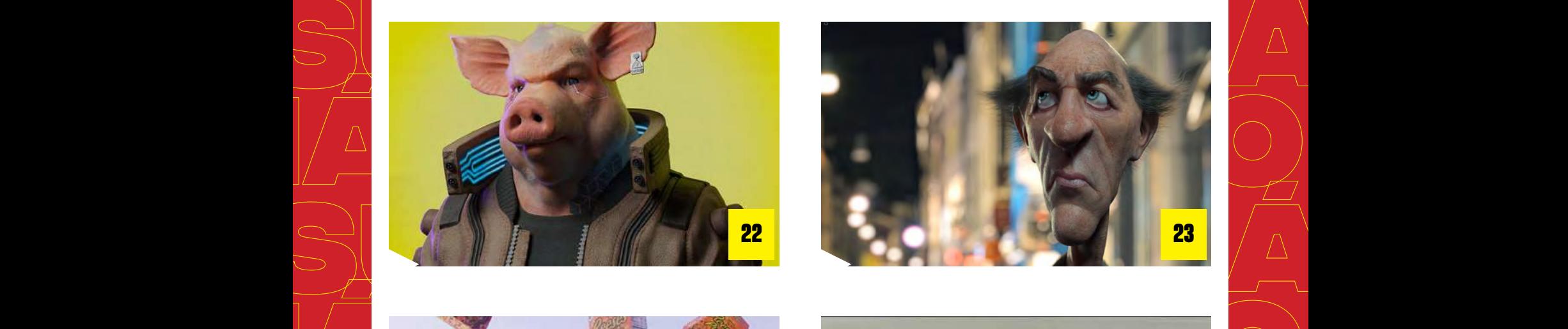

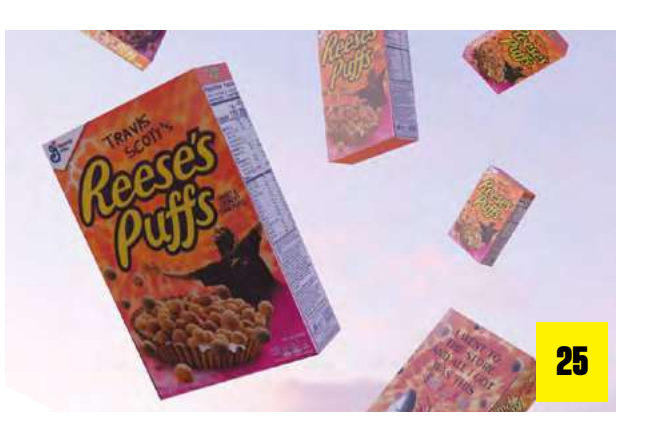

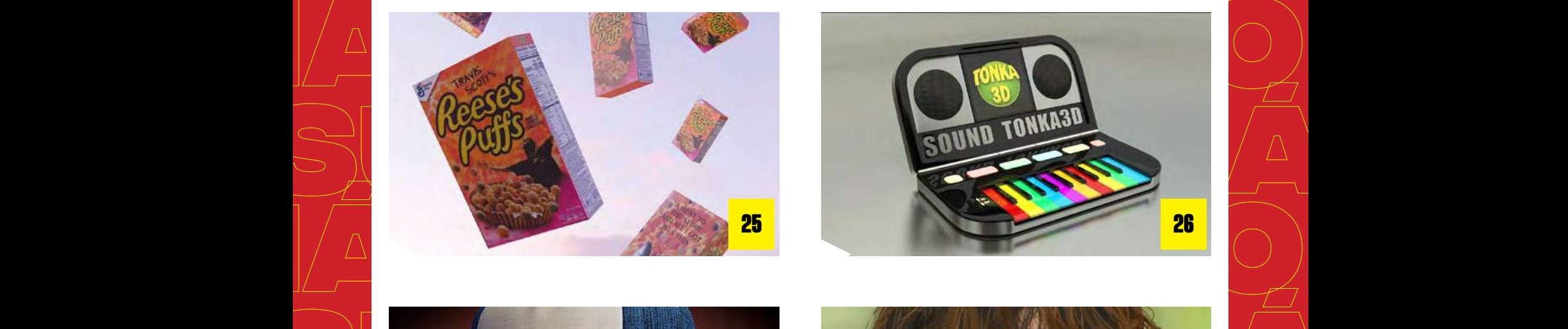

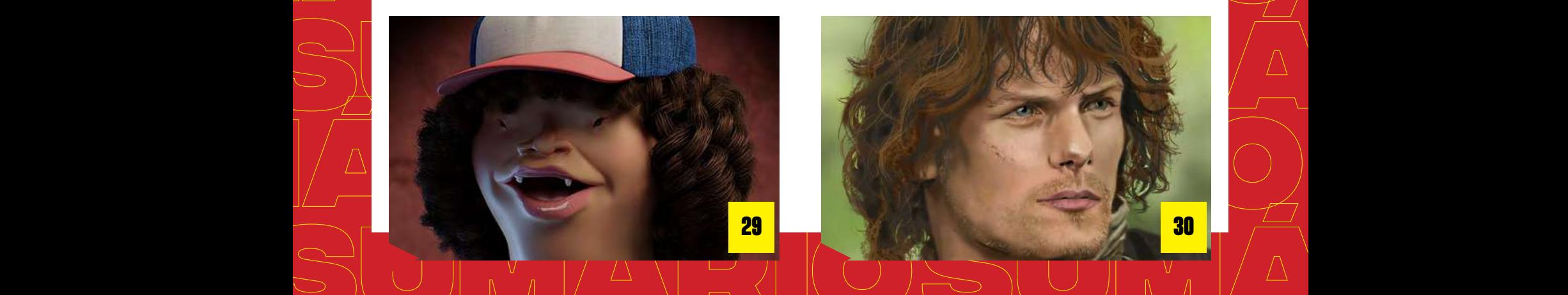

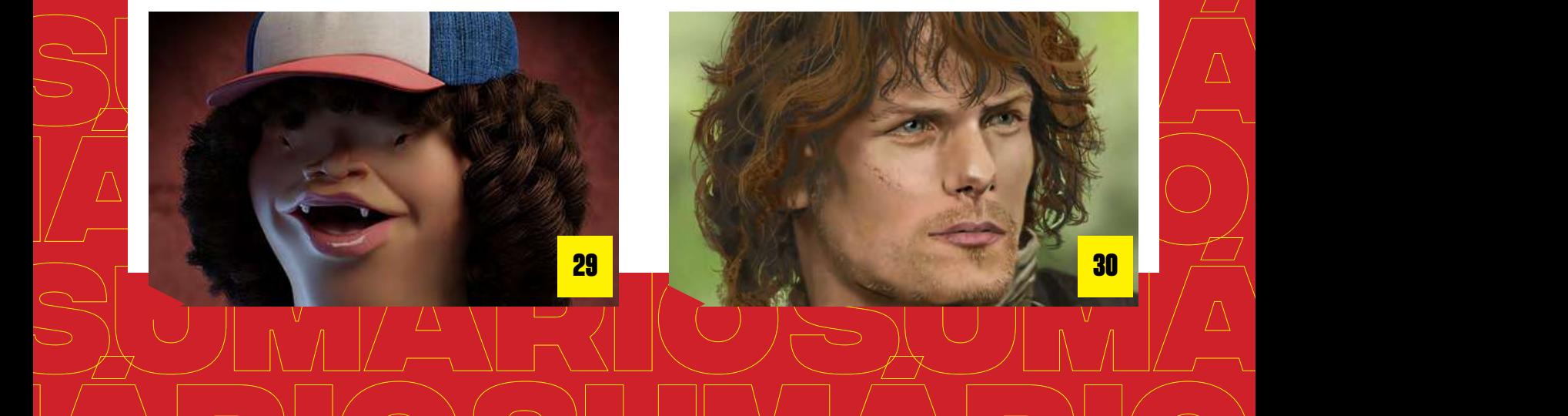

Artigos

### **SUM SUMPRE DE CONSTRUITE DE CONSTRUERENCE DE CONSTRUERENCE DE CONSTRUERENCE DE LA CONSTRUERENCE DE LA CONSTRUERENCE DE LA CONSTRUERENCE DE LA CONSTRUERENCE DE LA CONSTRUERENCE DE LA CONSTRUERENCE DE LA CONSTRUERENCE DE LA CON MUNDO GAME MELHORES** opções de carreira

<span id="page-5-0"></span>**Você fica pensando em encontrar uma carreira profissional, mas a única coisa que gosta é o mundo dos games? Fique tranquilo, existe trabalho nesse segmento para você.**

atuando nos bas<br>falar sobre algu**i**<br>aquela que mais **Entenda que há várias carreiras para quem deseja trabalhar nesse universo, atuando nos bastidores de games desenvolvidos para quem ama jogar. Vamos falar sobre algumas dessas profissões e, a partir disso, você consegue ver aquela que mais se encaixa na sua personalidade e habilidades.**

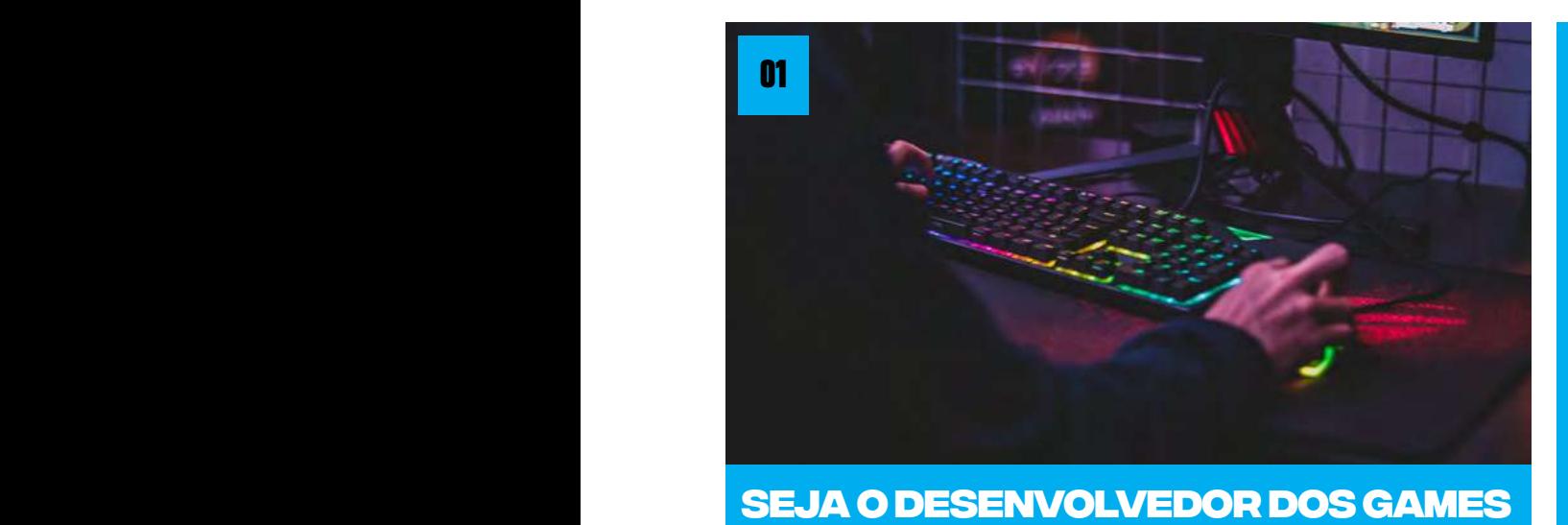

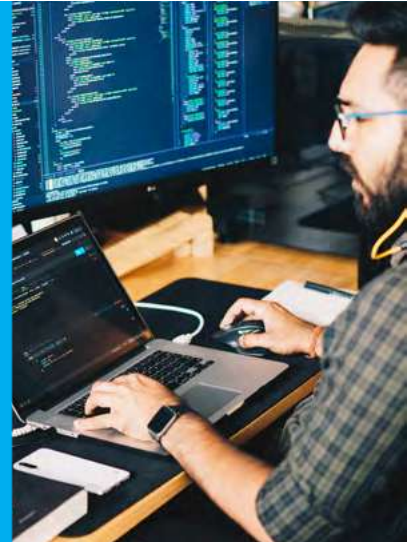

Mas se você não<br>
tranquilo. Uma ál<br>
que programa o Mas se você não quer o design ou animação, ainda tem opções de carreira, fique tranquilo. Uma área muito interessante é a de desenvolvedor dos jogos, aquele que programa o jogo e o torna possível. Aqui você vai atuar com tecnologias e linguagens de programação, tendo boas oportunidades tanto nos jogos para consolo quanto os mobile.

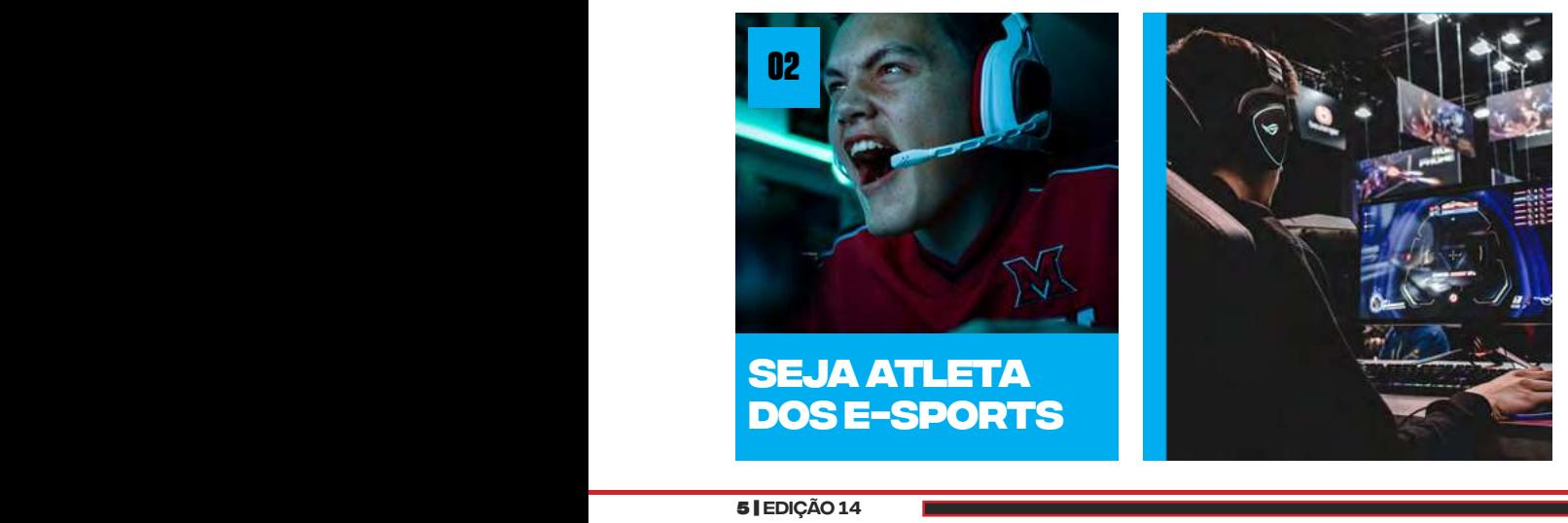

"E se eu quiser ser jogador?" Se você almeja ser um jogador profissional dos games, pode então colocar essa carreira na lista, afinal, temos campeonatos pelo mundo. Esses profissionais carregam fãs e se tornam verdadeiras celebridades no mundo dos games.

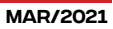

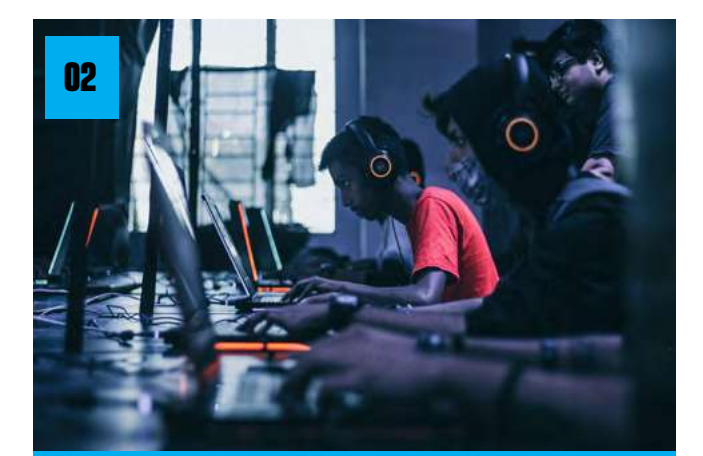

#### **Outras carreiras para os gamers**

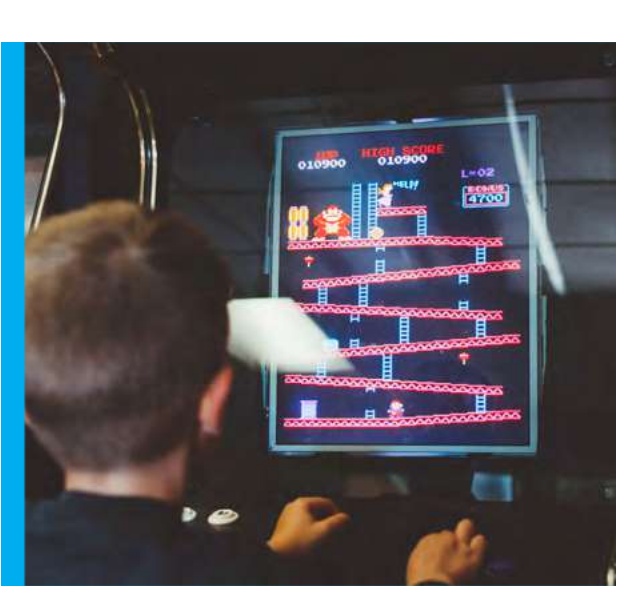

Artigos

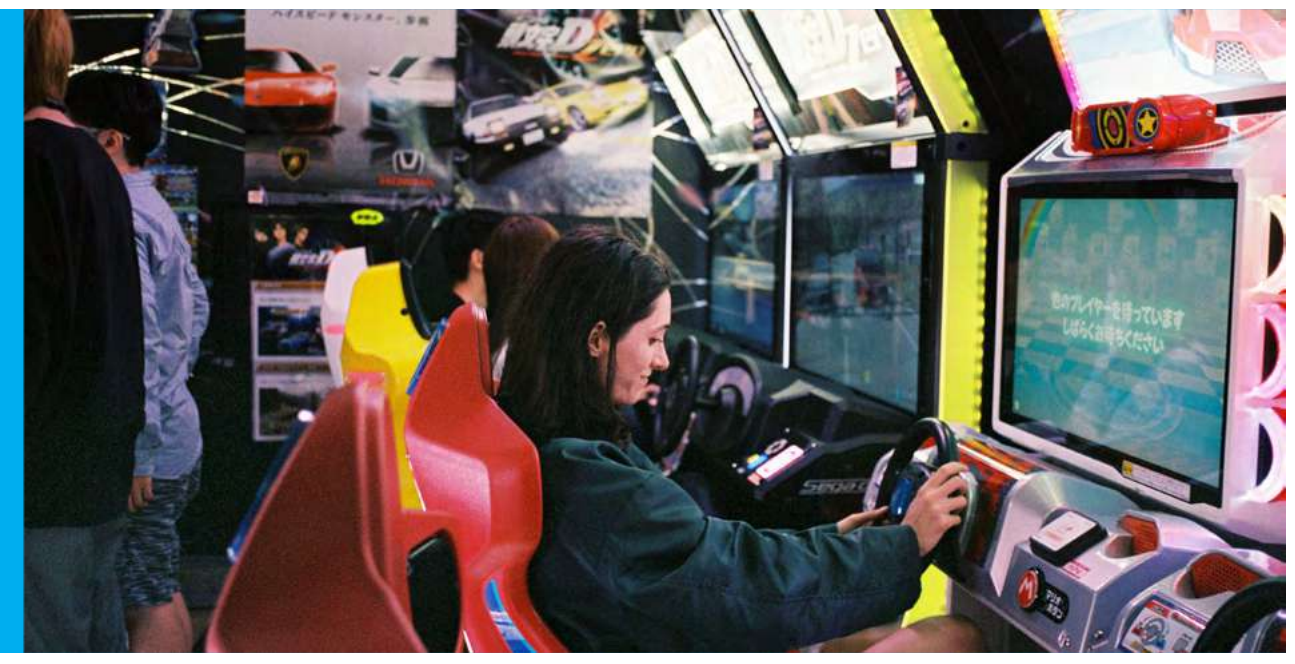

Não encontrou ainda o que quer fazer na vida profissional? Não tem problema! Vamos dar um bônus de outras áreas, talvez menos conhecidas desse mundo dos games. Tais como o UX e UI Designer, que são focados na experiência do usuário e na interface.

Como vimos, não apenas um profissional que cria o design do jogo, temos diferentes segmentos, inclusive aqueles que avaliam melhores possibilidades para que

o resultado seja mais atrativo para o jogador.

Além disso, temos também o Designer de Áudio, aquele que deixa o som do game completar a experiência. E se ainda não foi suficiente, temos a carreira de testar jogos, afinal, antes de ir para o mercado, eles são avaliados.

A partir daí você consegue entender a dimensão dos bastidores de um game e sua criação, não importa qual a plataforma. Você sabe as melhores opções de carreira para quem está no mundo dos games e pode escolher a partir do que mais for interessante.

Existe um universo de possibilidades para atuar com algo que gosta, inclusive trazendo inovação e fazendo história, quem sabe. E se quiser mais informações sobre esse universo e outros assuntos, não deixe de conferir nossas outras publicações!

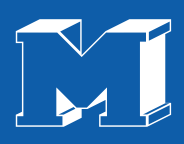

## Quer ser encontrado?

# Utilize **#revistamaxrender** em suas artes no Facebook, Instagram e Twitter

# <span id="page-8-0"></span>**CURSO ONLINE ENTURA DIGITAL** COM DIEGO MOSCARDINI

**COMPRAR** 

8 | [EDIÇÃO 14](#page-3-0) | EDIÇÃO 14 | EDIÇÃO 14 | EDIÇÃO 14 | EDIÇÃO 14 | EDIÇÃO 14 | EDIÇÃO 14 | EDIÇÃO 14 | EDIÇÃO 14

### **COMPRAR**

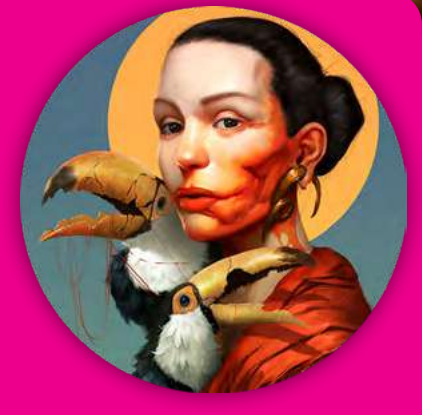

#### **SUPER BONUS! Creepy Portrait.**

**Criado inicialmente para ser um curso à parte, ao fim do curso Introdução à pintura Digital, vamos acompanhar do zero, nesse módulo especial, como fazer um retrato realista com elementos surreais, já trabalhando com técnicas de pintura mais avançadas.**

**Vamos aprofundar no rendering e no acabamento, passando pela produção em escala de cinza, colorização, line art, textura, ao longo de diversos exercícios.**

#### **Brushes e workflow;**

**Todo artista digital se vê em apuros quando chega a hora de escolher entre os inúmeros pinceis de pintura disponíveis, e como eles devem funcionar. Nesse curso vamos ver como é bem mais simples do que parece! E também como organizar sua área de trabalho, atalhos e fluxo de trabalho.**

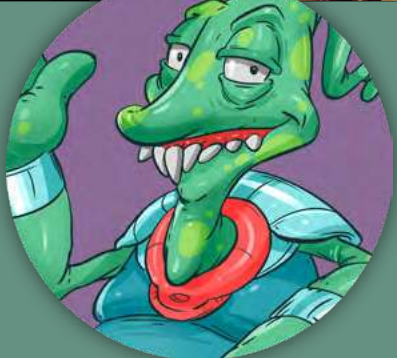

DESCRIÇÕES

dos módulos!

#### **Colorização básica e line art;**

**Começando pelos métodos de colorização mais básicas, através de exercícios criativos, vamos desenvolver técnicas muito utilizadas em cartoon e quadrinhos, além de outras possibilidades de colorização, como pintar um desenho feito à mão com métodos tradicionais.**

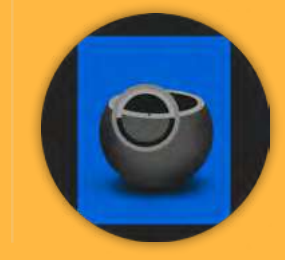

#### **Photoshop fundamental**

**Veremos em detalhes todas as ferramentas necessárias do Photoshop para pintura digital. Se você nunca abriu o Photoshop na vida, sem pânico! Aqui veremos passo a passo tudo que você precisa saber.** 

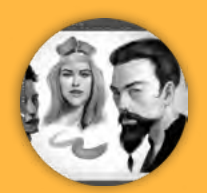

### **Pintura 1 - Introdução**

**Aqui começamos a pintura nervosa. Vamos aprender a escolher e usar o brush da maneira mais adequada, e fazer os volumes da maneira correta.**

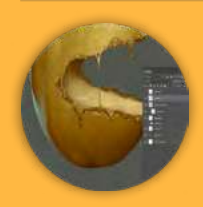

#### **Pintura 2 - Textura**

**Vamos acompanhar o processo de criação de um personagem do início ao fim. Do borrão inicial até a finalização. De uma simples batata até a ilustração completa, utilizando brushes variados para ganhar detalhes e texturas.**

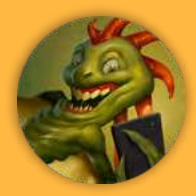

#### **Pintura 3 - Acabamento**

9 | EDIÇÃO 14 [mar/2021](#page-4-0) **[seu rende](#page-3-0)r chegar a níveis mais profissionais. Dizem que os detalhes fazem toda a diferença. Nesse módulo vamos ver como fazer** 

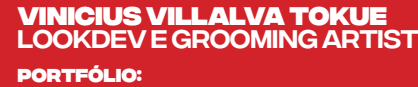

artstation.com/viniciustokue Anos de experiência: 5 Anos Estado: santo andré, SP/ Brazil

**AND A THREADER AND A THE REAL PROPERTY** 10 | [EDIÇÃO 13](#page-3-0) **MAR/2021** | MAR/2021 | **10 marca 20 marzo 20 marzo 20 marzo 20 marzo 20 marzo 20 marzo 2021** | MAR/2021 |

<span id="page-10-0"></span>PORTFÓLIO

<span id="page-11-0"></span>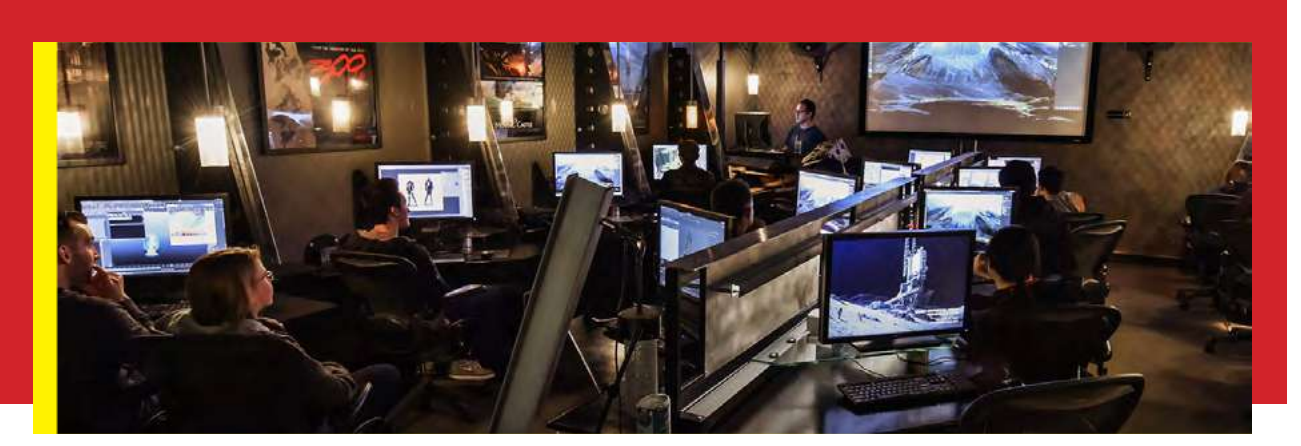

### COMO A COMPUTAÇÃO Gráfica está sendo usada na pandemia

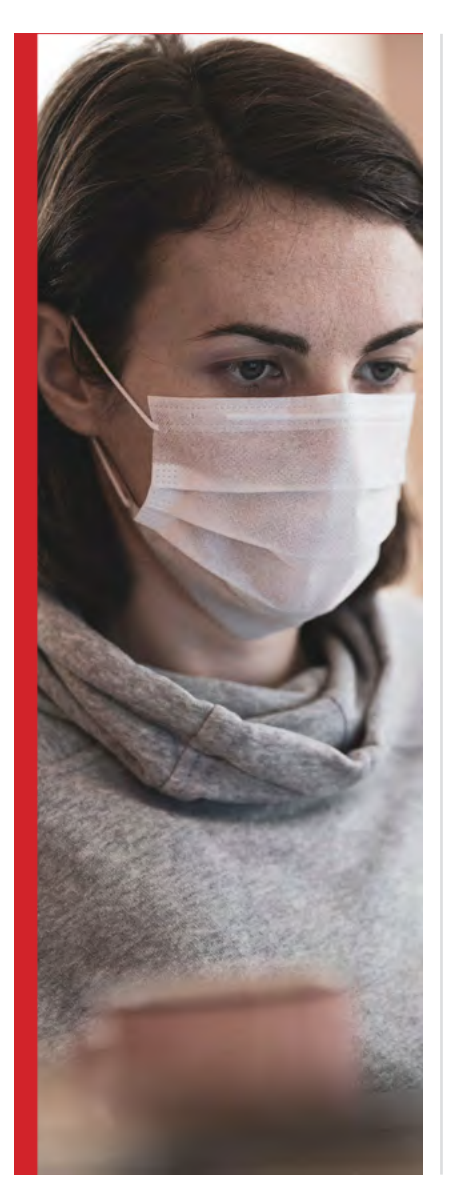

Se voltarmos apenas um pouco no tempo e analisarmos alguns dos principais filmes que foram sucesso de bilheteria nos últimos anos, como "Avatar", "A.I. Inteligência Artificial" e toda a franquia "Vingadores", da Marvel, veremos algo em comum entre eles: o uso sem moderação da Computação Gráfica.

Artigos

Com efeitos especiais cada vez mais sofisticados, os títulos que são sucesso de público não abrem mão dos recursos de Computação Gráfica por inúmeros motivos. Desde a segurança do elenco em cenas de grandes batalhas, por exemplo, até a economia de recursos envolvendo locações para filmagens e equipes.

Mas, se de um lado a indústria cinematográfica já está habituada ao uso da Computação Gráfica, por outro lado, vimos surgir, durante a pandemia do Coronavírus, novas áreas de atuação para este mercado.

### **Expansão da indústria de Computação Gráfica**

Não faltam exemplos de aplicações da Computação Gráfica nos dias de hoje. Durante a pandemia do novo Coronavírus, que trouxe à tona a necessidade do isolamento social, muitas atividades econômicas precisaram se reinventar e buscar novas formas de oferecer experiência ao seu público. Neste sentido, a Computação Gráfica se tornou uma grande aliada.

Por exemplo, a indústria da moda foi uma das que mais se destacou neste quesito. Com as principais semanas de moda internacionais marcadas para acontecer entre março e julho, ou seja, em pleno pico da epidemia, as grandes grifes e estilistas precisaram cancelar os desfiles presenciais e pensar em novas formas para apresentar suas coleções ao mercado.

em sabemos que essa indústria fatura milhões de dólares anualmente e os festivais de moda são um espetáculo à parte, com a presença de:

#### **•GRANDES NOMES DA MODA;**

#### **•DESIGNERS;**

**•TOP MODELS;**

#### **•ARTISTAS QUE PRESTIGIAM OS DESFILES;**

Como não foi possível a reunião dessas pessoas, várias campanhas publicitárias foram criadas usando ferramentas de Computação Gráfica, para que o público pudesse apreciar os desfiles ou ensaios fotográficos, mesmo que à distância.

Além disso, o uso dos recursos gráficos permitiu apresentar as coleções de roupas com riqueza de detalhes, tanto quanto costumava ser visto nas passarelas.

#### **Ícones pop em versão gráfica**

Ainda na área da moda, a Burberry transformou a supermodelo Kendall Jenner em uma versão virtual cheia de estilo. Com o uso da Computação Gráfica, a equipe de Marketing da marca desenvolveu uma espécie

de avatar da modelo, a partir de fotos que ela mesma produziu em sua casa.

Até mesmo um videoclipe digital, com as poses que Kendall tinha feito em casa, chegou a ser lançado, e o resultado foi sensacional.

Por falar em videoclipes, vale lembrar que muitas ferramentas de Computação Gráfica já vinham sendo utilizadas por artistas e grandes players do mercado da música, principalmente no universo pop.

Com a pandemia do Coronavírus ainda fora de controle, a tendência é que haja aumento neste tipo de produção, uma vez que indústria do entretenimento, de um modo geral, precisará se reinventar para voltar às atividades, já que shows e aglomerações estão suspensos até segunda ordem.

#### **Computação Gráfica na propaganda**

Agora, observe as propagandas na televisão e sites da internet. Já percebeu que temos inúmeros casos do uso da Computação Gráfica, desde a oferta de um produto até o pós-venda? Um bom exemplo, e que vem do mercado nacional, é o avatar Lu, do Magazine Luiza.

A personagem é tão semelhante ao ser humano, que as pessoas se adaptaram facilmente a sua imagem a ponto de fazerem negócios e interagirem com ela no ambiente online.

A Lu, inclusive, já atingiu o status de influenciadora digital, um segmento que vem crescendo a cada dia e abraçando diversas marcas no Brasil e no mundo, sobretudo neste momento de contato físico restrito, em que as pessoas procuram por um atendimento ou interação o mais próximo possível do real.

Artigos

O universo da Computação Gráfica é mesmo gigante e cheio de possibilidades. Acesse nosso site para baixar outras edições da revista e ficar por dentro de tudo o que acontece neste mercado.

<span id="page-13-0"></span>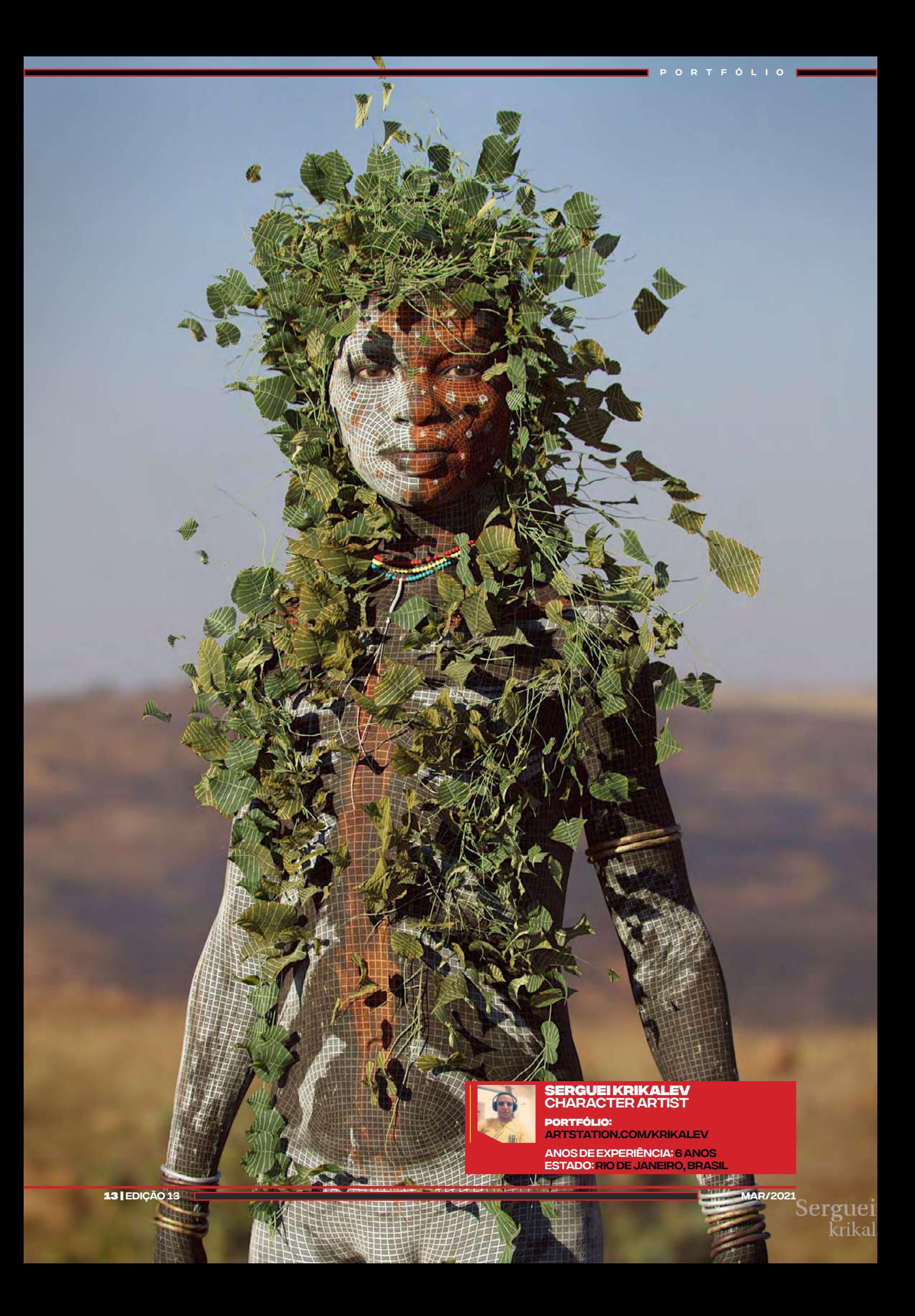

<span id="page-14-0"></span>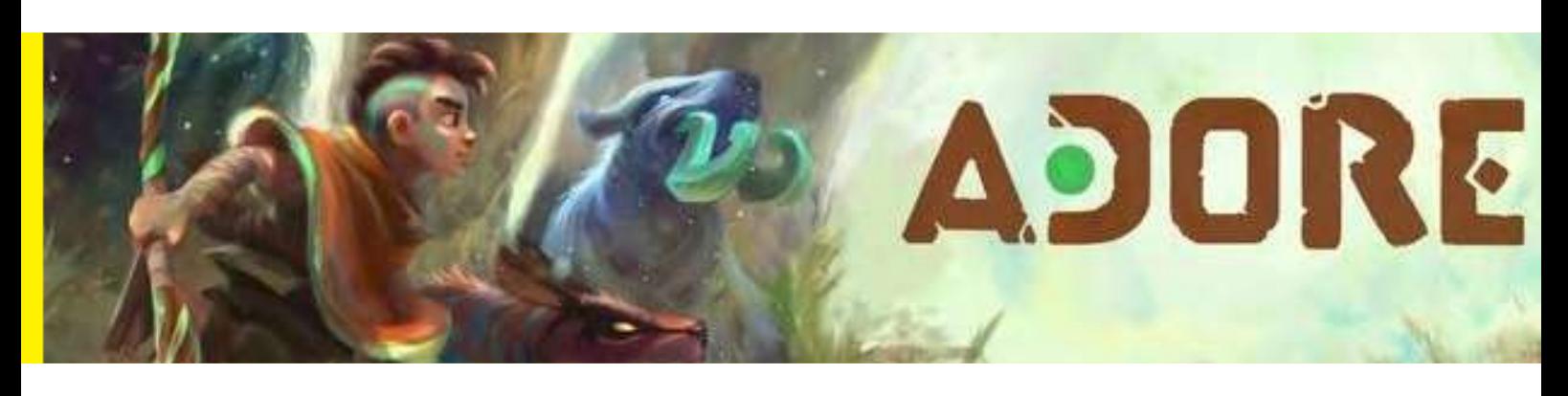

# Adore: O RPG Brasileiro de Ação

As produções independentes, que fazem parte do cenário de games brasileiros, têm surpreendido cada vez mais. Eles são apresentados dentro dos mais diversos gêneros e temáticas, sem deixar a desejar, que é o que fez o monster taming action roguelite, Adora.

Criado pela produtora independente, Cadabra Games, de Campo Grande (MS), Adora é um RPG brasileiro de ação que surpreende por sua qualidade gráfica e pela jogabilidade bastante dinâmica que apresenta.

O game foi financiado pelos próprios desenvolvedores e apresentado na BGS de 2018, a partir de quando começou a chamar a atenção dos fãs de RPG. Ele é inspirado em jogos como Diablo e Dota, mas há muitas comparações com o Pokémon. Uma das características principais do game é sua mecânica inédita, apesar de inspiradas em outros jogos, movimentação fluida, além de um sistema de controle muito intuitivo.

Artigos

Assim como muitos dos games de RPG, ele possui um campo de visão acima dos personagens do jogo, além de um bom controle dos personagens na tela, feito de maneira facilitada.

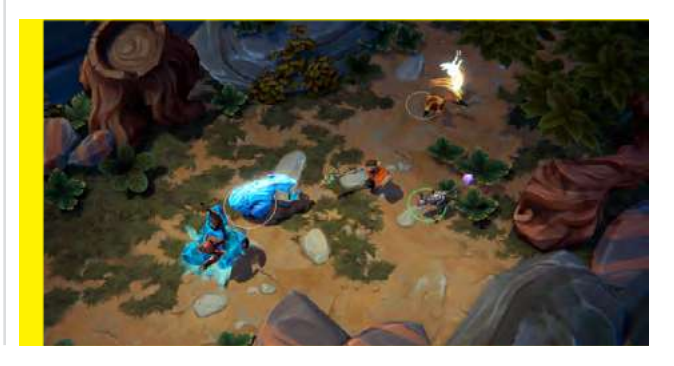

#### **HISTÓRIA**

Trabalhar com computação gráfica é lidar com dados e informações de forma criativa e abrangente para várias áreas de atuação. O profissional em computação gráfica é inserido no mundo da animação e pode trabalhar imagens com e sem movimento.

Essa área permite que o profissional utilize de seus conhecimentos para atuar com o desenvolvimento de jogos, podendo atuar, inclusive com a criação de modelagens e personagens.

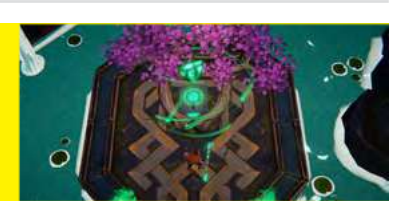

Assim, é possível criar a estrutura óssea dos seus personagens, montar expressões faciais, e permitir que eles sejam caracterizados de forma única, conforme a sua criatividade permitir.

14 | [EDIÇÃO 14](#page-3-0) **março 1920 e 1920 e 1920 e 1920 e 1920 e 1920** e 1920 e 1920 e 1920 e 1920 e 1920 e 1920 e 1920 e

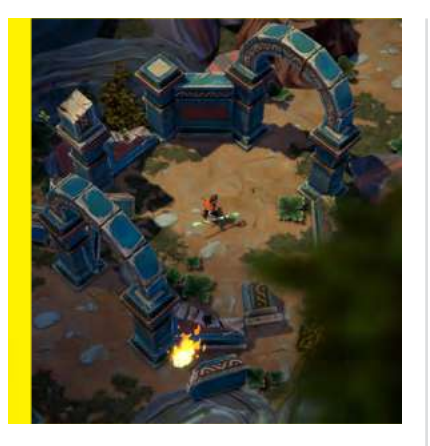

#### DINÂMICA DO JOGO CENÁRIO E VISUAL

A missão envolve interação com várias criaturas com habilidades diferentes. A ideia é melhorar essas habilidades, mas não se manter focado apenas em atacar. O jogador precisa também administrar a captura de novas criaturas, além de se esquivar e recolher as criaturas em situações específicas.

Apesar de necessário, cada vínculo firmado com as criaturas penaliza o jogador fazendo-o perder uma parte do seu HP, sendo preciso administrar bem as capturas.

Como opção, o jogador pode adorar determinadas estátuas. Desse modo, ele manterá a criatura sem que tenha que ser penalizado com a perda de HP.

Durante o jogo, o personagem pode ter até quatro criaturas capturadas ao mesmo tempo, cada uma atribuída a um botão do controle.

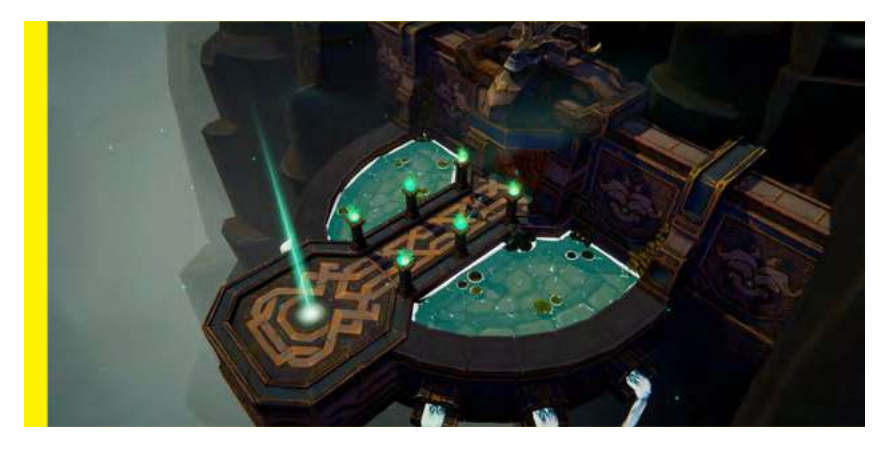

O visual do protagonista e de todos os demais personagens são um ponto forte do game, mas os efeitos e cenário também merecem destaque. Seu colorido deixa bem claro influências de regiões Maia e de elementos da Amazônia.

Essas características tornam a experiência do jogo ainda mais interessante e faz a magia presente nessa jornada ser real em cada etapa do jogo.

E ai, gostou de conhecer um pouco mais sobre essa superprodução independente brasileira? Quer saber mais detalhes sobre outros jogos e ficar por dentro de todas as novidades? Então acesse nosso site e baixe as edições da nossa revista com conteúdo exclusivo.

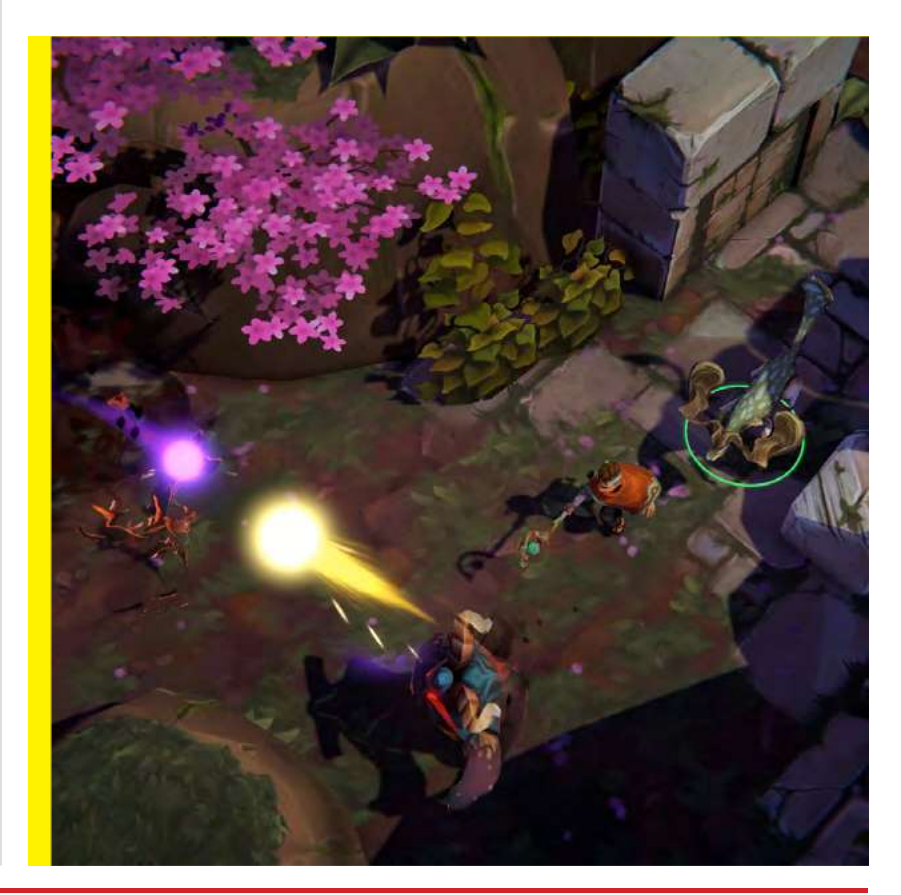

<span id="page-16-0"></span>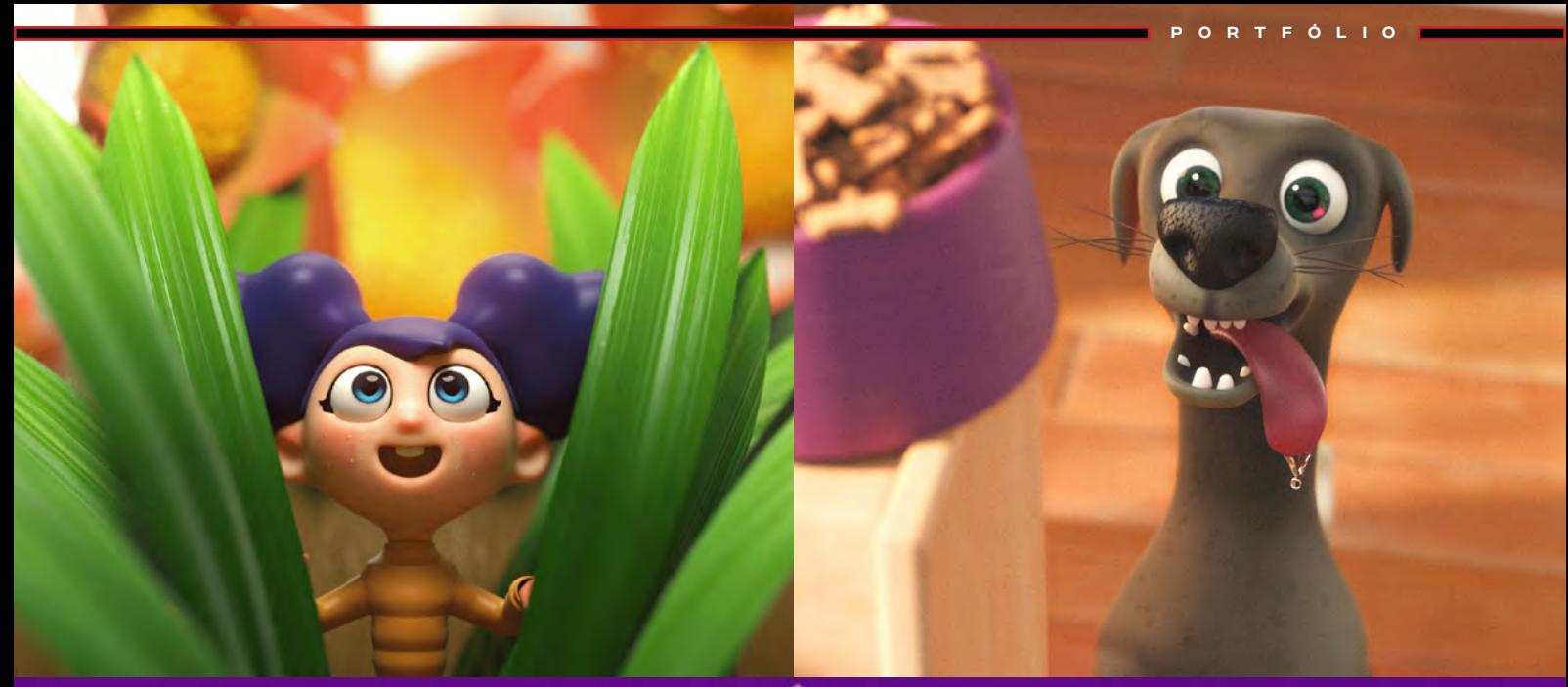

 $\bullet$ 

SUPERSOLID

**Natan Samir Portfólio:**

Generalista 3D natansamir.com Anos de experiência: 15 Anos

Softwares usados: Zbrush, substance painter

Estado: são paulo, Brasil

16 | [EDIÇÃO 13](#page-3-0) [mar/2021](#page-4-0)

<span id="page-17-0"></span>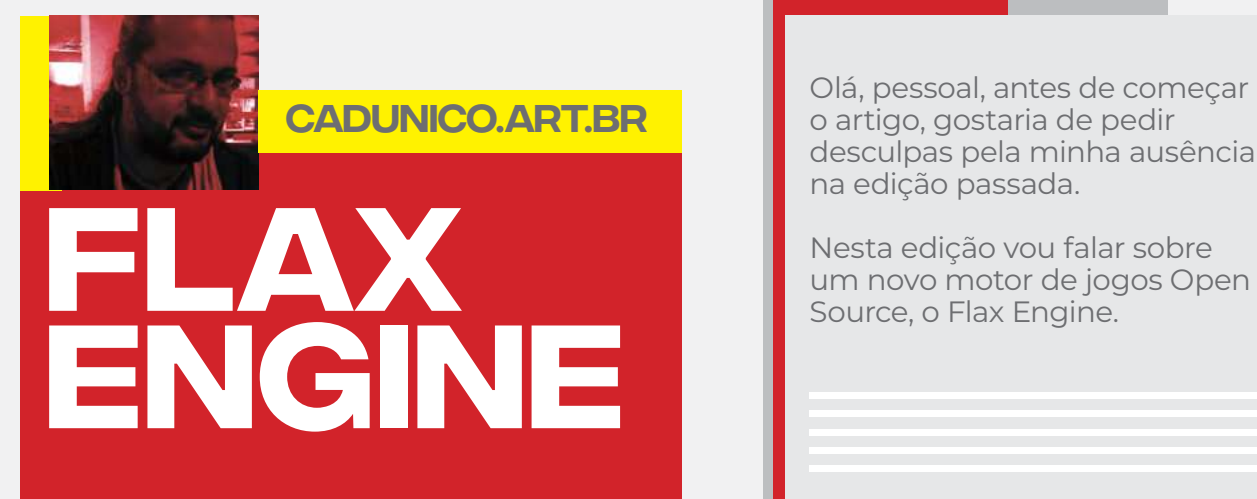

Olá, pessoal, antes de começar o artigo, gostaria de pedir desculpas pela minha ausência na edição passada.

artigos

Nesta edição vou falar sobre

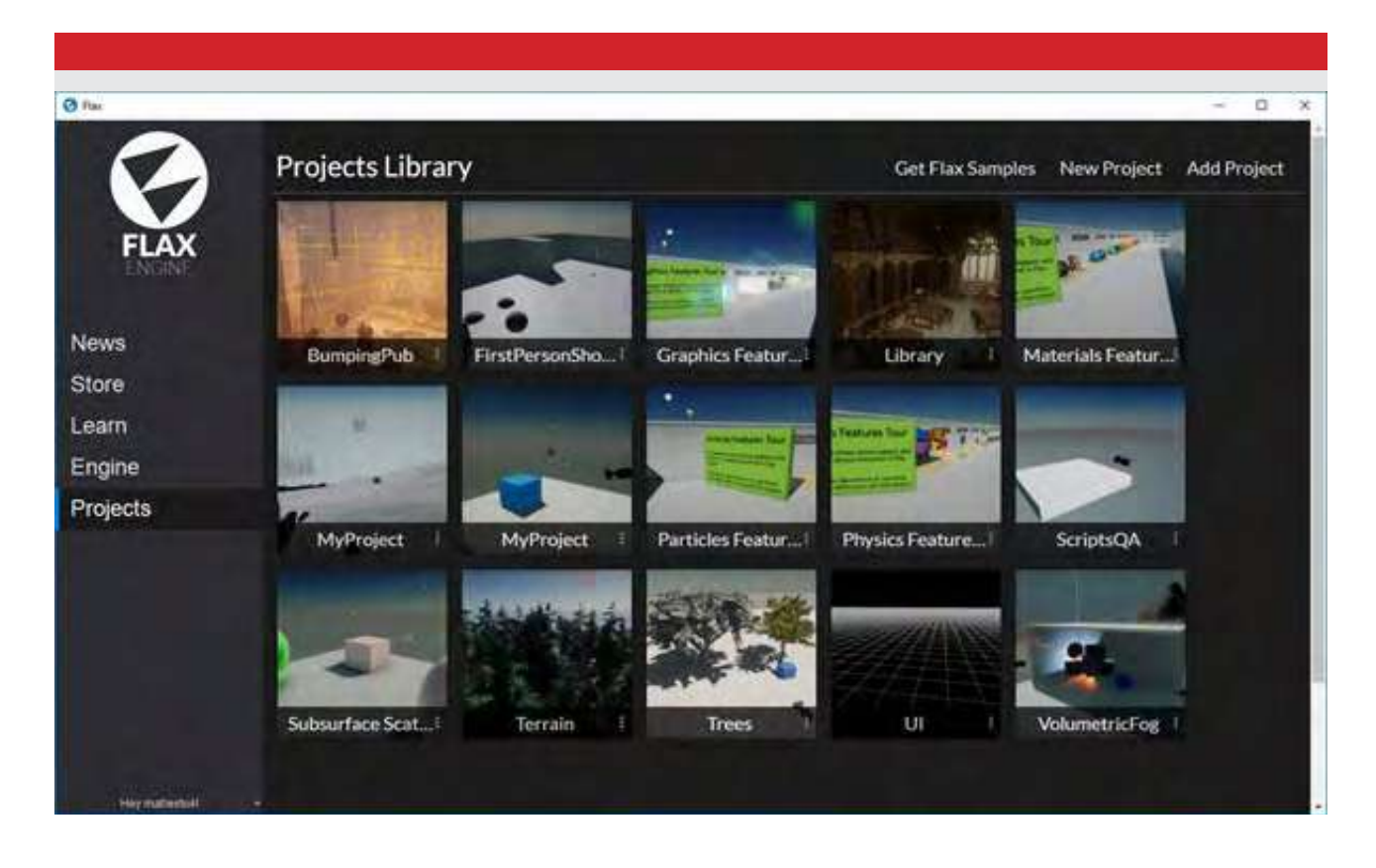

Possui uma licença Open Source própria, maiores detalhes no **[Github.](https://github.com/FlaxEngine/FlaxEngine)**

Com suporte multiplataforma (Windows, Linux, Android, PS4. Xbox One, Xbox Series X / S, UWP...), este motor de jogo pode-se desenvolver scripts em C # e C ++, possui também ferramentas de Scripting Visual.

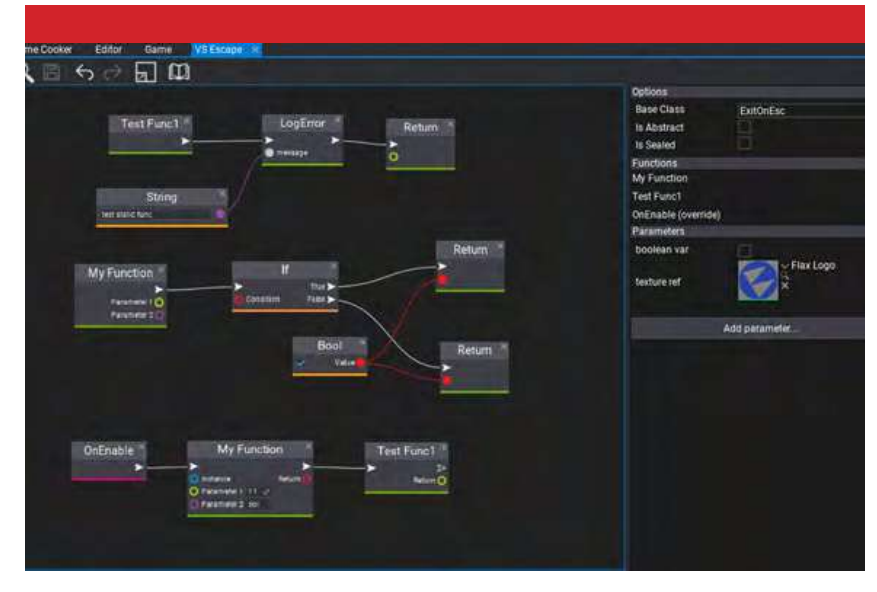

17 | [EDIÇÃO 14](#page-3-0) **marça 1890 - Antonio Antonio Antonio Antonio Antonio Antonio Antonio Antonio Antonio Antonio An** 

Com as ferramentas de mundo aberto (terreno, folhagem, névoa, fluxo de níveis), criar cenários fica bem intuitivo e prático. Somado às ferramentas de VFX o céu é o limite para o desenvolvimento do jogo.

A renderizações fotorrealistas torna esta ferramenta extremamente poderosa não somente para estudos mas principalmente para produção final.

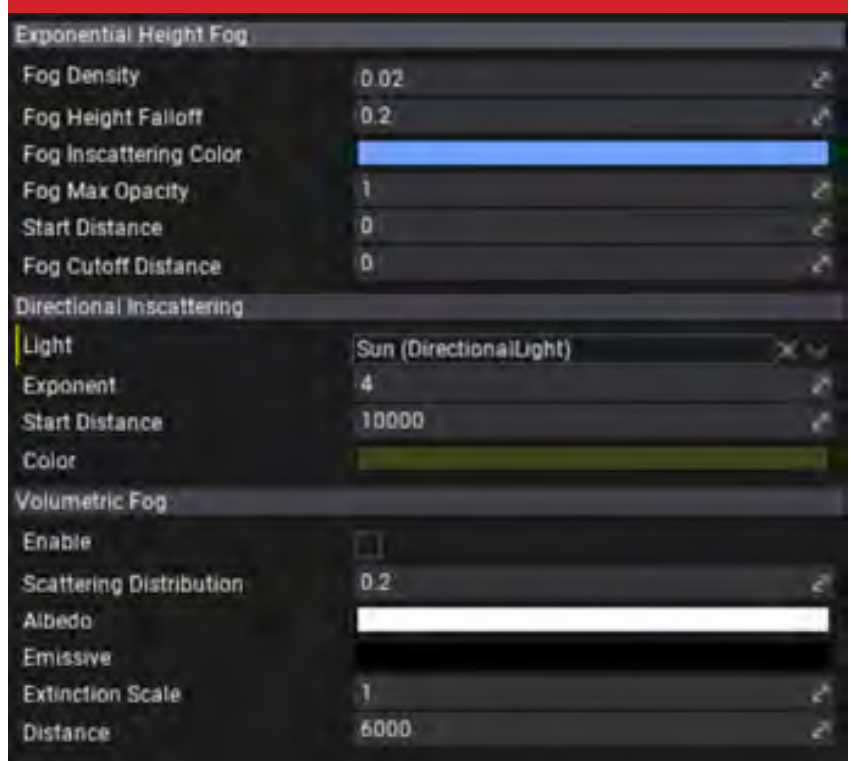

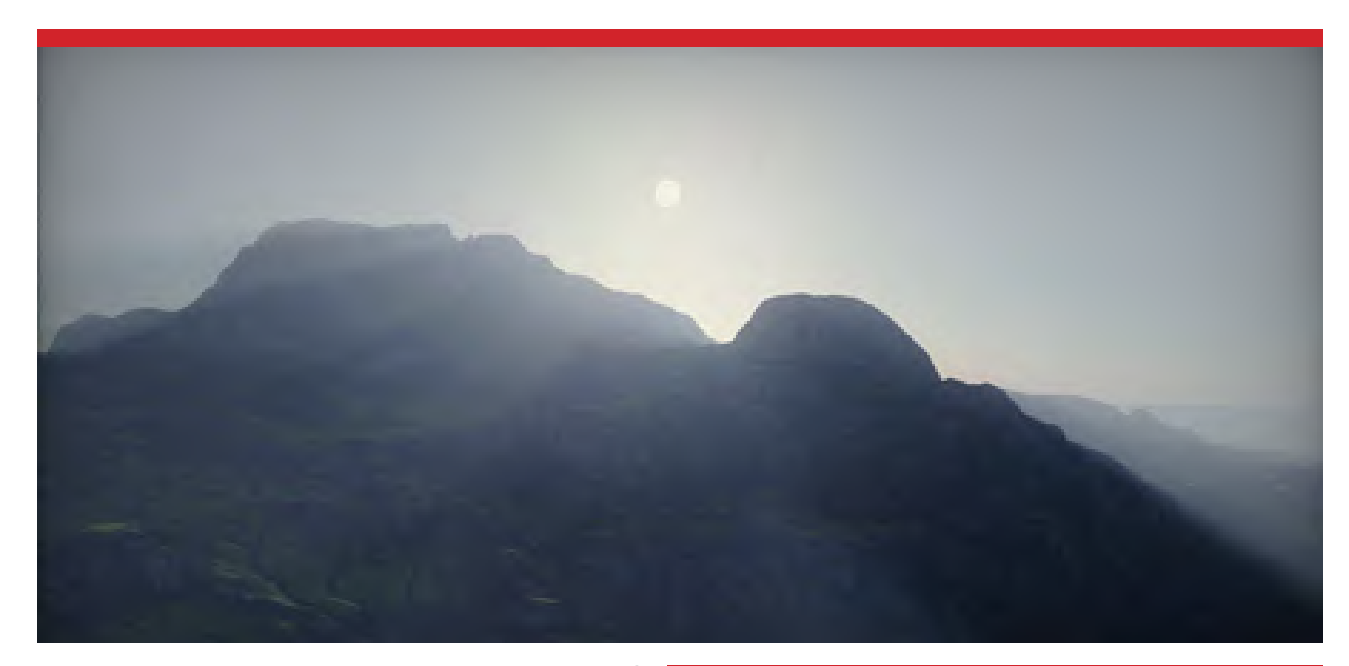

Como todo Software Open Source, os usuários podem recorrer a comunidade para auxilia-los em seus projetos:

- **https://twitter.com/FlaxEngine**
- **https://flaxengine.com/discord**
- **https://forum.flaxengine.com**
- **https://trello.com/b/NQjLXRCP/flax-roadmap**
- **https://www.facebook.com/FlaxEngine**
- **https://www.youtube.com/c/FlaxEngine**
- **https://www.linkedin.com/company/flax-engine**

Bem era isto que tinha pra mostrar pra vcs

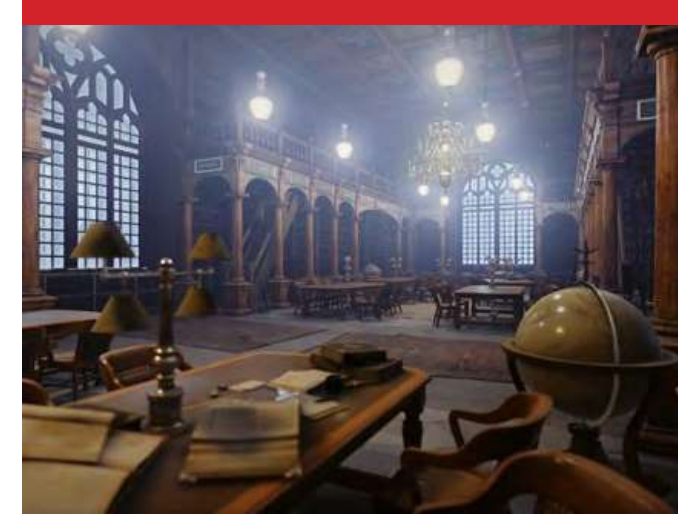

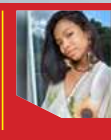

#### **Danieli Stephanie** 3D Artist

**Portfólio:** artstation.com/danielistephanie instagram.com/danieli \_ steph

Softwares para fazer a Frida Khalo: Maya xgen, substance painter, Zbrush e Marvelous Designer.

Softwares para fazer os cabelos: Zbrush para fazer os bustos e o restante foi no Maya usando o Xgen**RANK** 

<span id="page-19-0"></span>PORTFÓLIO<sup></sup>

<span id="page-20-0"></span>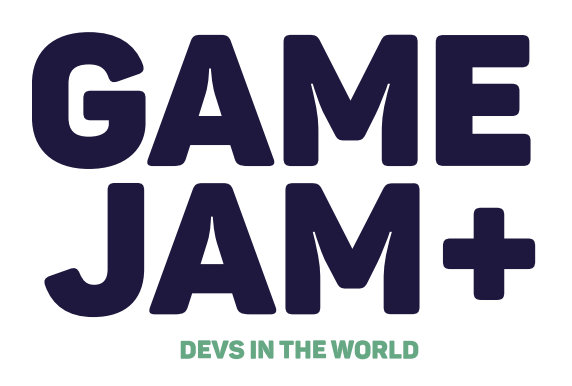

### **A copa do mundo de desenvolvimento de games é brasileira!**

**Conheça mais sobre a GameJamPlus e saiba quais oportunidades o projeto trás para desenvolvedores de games de todo o mundo**

**Apesar de muito lucrativa, a indústria games tem cerca de 80% de sua receita concentrada em apenas 25 empresas. Enquanto isso, estúdios independentes de todo o mundo não conseguem desenvolver projetos maduros, tanto por falta de experiência quanto por falta de investimento.**

**Fonte: https://venturebeat.com/2019/04/17/newzootop-25-public-game-companies-generated-over-100-billion-in-2018-revenue/**

**Existem exemplos na indústria como Dandara, Undertale, Cuphead, Hollow Knight, entre outros jogos independentes que conseguiram atingir ótimos números de venda e relevância na indústria. Porém quando chegamos mais perto da realidade diária destes desenvolvedores, percebemos o quanto essas histórias são exceção e que muitos projetos, que tinham ótimos profissionais por trás, não evoluíram por pequenos detalhes.**

**Criada em 2016 no Rio de Janeiro, a GameJamPlus surgiu com a missão de trazer mais oportunidades** 

**a estes empreendedores do mercado de gamedev. Hoje o movimento conta com mais de mil voluntários e uma rede de parceiros estratégicos (como Google, Gazeus, Apex, Unity, etc) para levar, a todas as microcomunidades de desenvolvedores de jogos, o contato com a macrocomunidade mundial de estúdios, investidores e profissionais especializados.**

**A edição atual teve sua primeira etapa iniciada em outubro de 2020 e bateu recorde de participantes. Foram mais de 20 países, com aproximadamente 1100 participantes, trabalhando simultaneamente por 54 horas na produção de um protótipo de game e um pitch de negócios.**

**Avaliados por uma banca de jurados locais, foram definidos os melhores projetos de cada sede que seguiriam na competição como finalistas. Na segunda etapa de 2020, realizada de novembro/20 a janeiro/21, a GJ+ ofereceu aos mais de 90 jogos classificados, aproximadamente 70 dias de mentorias, palestras e workshops, com o objetivo de auxiliar cada participante a se aprimorar como profissional e a cada equipe a chance de estruturarem melhor seus projetos para as próximas etapas de premiação.**

**A terceira etapa da GameJamPlus 2020, realizada em fevereiro de 2021, contou mais uma vez com estes profissionais de todo o mundo para reavaliarem e reclassificarem os jogos finalistas de cada sede e continente.**

**Os vencedores continentais foram premiados com um ano de assinatura na Associação Internacional de Desenvolvedores de Jogos (IGDA) e, as melhores equipes de cada cidade-sede, ganharam um ingresso para a rodada de negócios do Big Festival 2021 (maior evento do mercado de jogos independentes da América Latina).**

**A lista de todos os jogos produzidos na edição de 2020 da GJ+ está disponível no site itch.io, e pode ser acessada no link abaixo:**

#### **https://itch.io/jam/gamejam-2020/entries**

**Nas páginas seguintes você irá conhecer os jogos finalistas de cada continente. Você pode ajudar cada um destes projetos a terem mais visibilidade compartilhando com seus amigos esta matéria e seguindo a GJ+ nas redes sociais @gamejamplus.**

**20 |** [EDIÇÃO 13](#page-3-0) **marça 13 marça 20 | EDIÇÃO 13 marça 20 | EDIÇÃO 13 marça 20 | EDIÇÃO 13 marça 2021** 

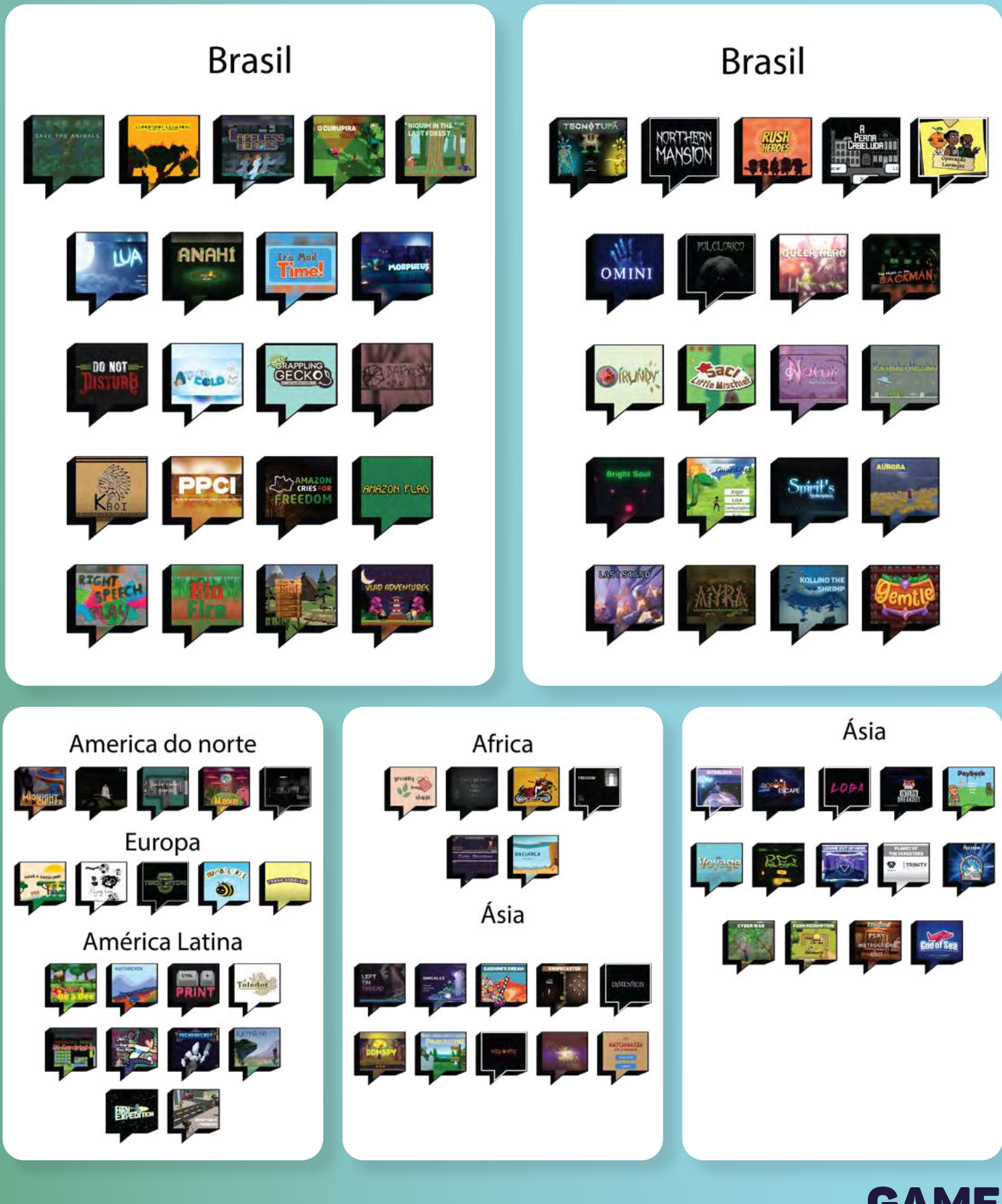

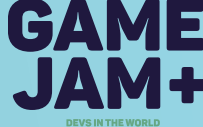

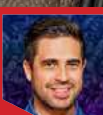

**Bruno Cornelsen** Freelance 3D Artist **Portfólio:**

behance.net/BrunoCornelsen

<span id="page-22-0"></span>PORTFÓLIO

Anos de experiência: 15 Anos Estado: Curitiba, Brazil

### <span id="page-23-0"></span>Alê **BARBOSA Sr Environment Artist na MPC Film**

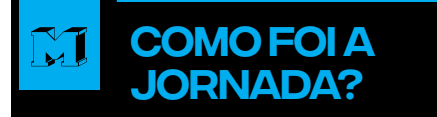

Tudo começou há 10 anos atrás quando tive a oportunidade de trabalhar com um colega que havia estudado na Vancouver Film School. Foi a partir daquele momento que começou a despertar o desejo de estudar e trabalhar fora. No entanto, eu não tinha inglês e nem condições financeiras para bancar todos os custos envolvidos nesse novo sonho.

Anos se passaram e eu comecei a fazer aplicações para estúdios fora no Brasil via Linkedin. Algum tempo depois, por volta de Junho de 2018, eu conheci um recrutador que me fez alguns convites para entrevista em nome da Technicolor. Porém, eu ainda não tinha inglês, então precisei recusar e pedi para voltarmos a conversar dali a 6 meses. Nesse ínterim, eu me dediquei ao máximo em estudar inglês por conta própria. Embora não tenha sido fácil aprender sem estar imerso em uma cultura bilíngue ou em um país de língua inglesa, eu consegui pelo menos o suficiente para fazer as entrevistas.

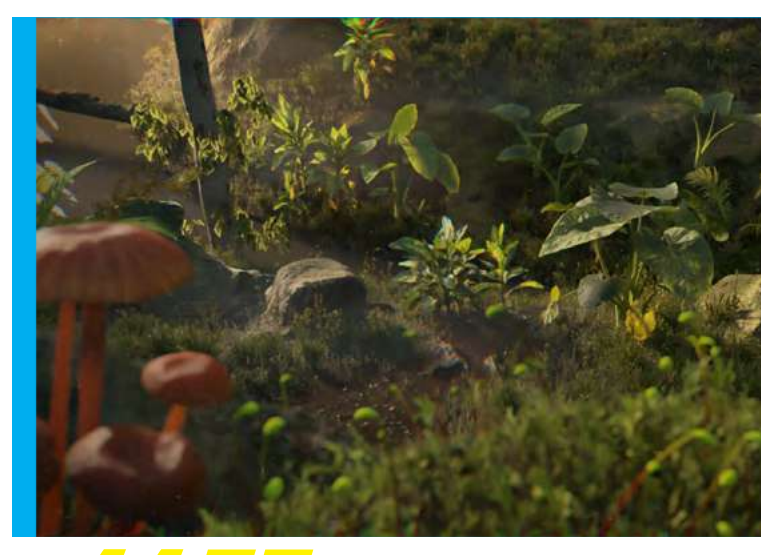

e n t r e v i sta

HALLER ST

*A TECHNICOLOR É UM GRUPO QUE* 

*POSSUI EM SUA RELAÇÃO FAMILIAR OUTROS IMPORTANTES ESTÚDIOS COMO: TECHNICOLOR ANIMATION & GAMES, MPC, THE MIL, MR. X, MIKROS. (TECHNICOLOR. COM)*

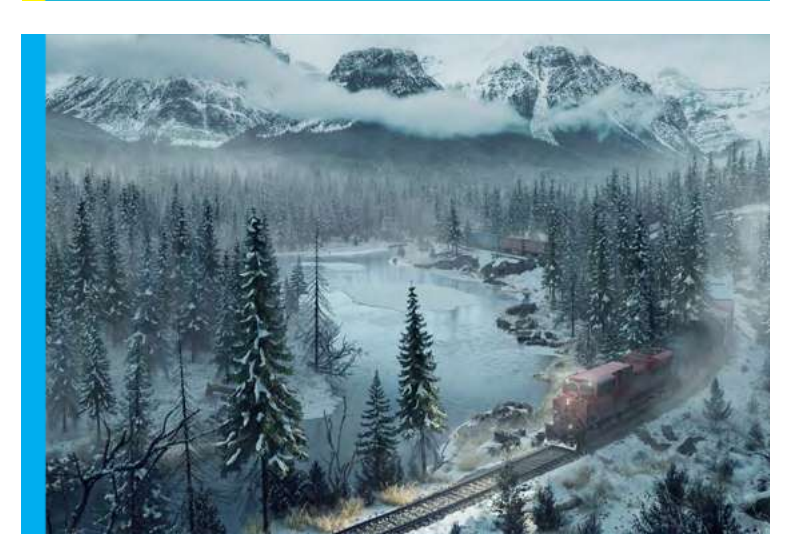

23 | [EDIÇÃO 14](#page-3-0) **marça 1990 e 1990 e 1990 e 1990 e 1990 e 1990 e 1990 e 1990 e 1990 e 1990 e 1990 e 1990 e 1990** 

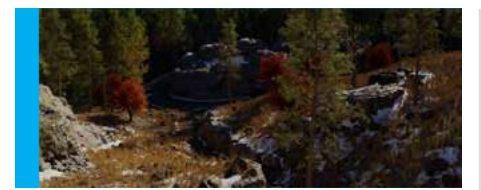

**PROCESSO SELETIVO E A PROPOSTA** 

No início de 2019, dentro de duas semanas, eu participei de dois processos seletivos. O primeiro para o estúdio The Mill. Dois dias depois, o recrutador me informou que a empresa havia gostado da minha entrevista e estavam se preparando para me fazer a oferta. No dia seguinte, numa sexta feira, o mesmo recrutador me chamou para outra entrevista para a MPC, outro estúdio do mesmo grupo da Technicolor. A entrevista estava marcada para segunda-feira da semana seguinte.

Fiz então a entrevista para os dois estúdios e tive a felicidade de poder escolher onde eu iria trabalhar. Ambas me ofereceram um contrato de 6 meses aproximadamente, mas acabei escolhendo a The Mill por estar começando ainda a parte de filmes em Montreal e por isso acreditei que pudesse ter mais oportunidades de fazer a diferença lá.

Então, em Junho de 2019 comecei a trabalhar na The Mill em Montreal, onde fiquei até Maio de 2020. Em seguida, de Julho a Dezembro de 2020, eu trabalhei para Digital Dimension. E agora, por fim, em Janeiro de 2021 fui contratado pela MPC Film.

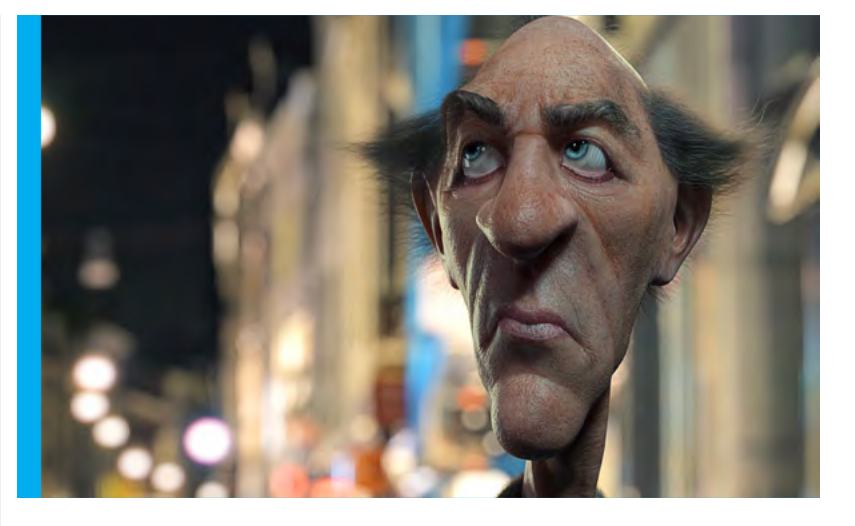

#### Como é o dia a dia de trabalho?

O dia a dia é bastante corrido e agitado. Eu trabalho das 9h às 18h, é uma jornada de 40h semanais, mas com algumas horas extras quando necessário.

Diferentemente de algumas empresas que trabalham com sprints semanais, nós possuímos basicamente reuniões diárias para apresentação dos resultados das tarefas em que estávamos trabalhando. Assim, se não houver nenhum pedido de atualização ou correção, recebemos novas tarefas para o dia e assim sucessivamente.

#### Quais pontos foram fundamentais para conquistar essa vaga?

**Trabalhos pessoais:** Eu sintetizei os meus trabalhos em 1 minuto de reel, dando ênfase em projetos particulares. Cerca de 80% eram trabalhos pessoais e até hoje as outras ofertas de trabalho que recebo também são por conta desses trabalhos, ou seja, invista nisso.

**Estudar Inglês:** Ser um excelente profissional faz parte, mas não pode deixar o inglês de fora. Você precisa investir tempo e energia nisso. No final, vai fazer toda a diferença.

**Postar meus trabalhos no Linkedin:** porém com a localização modificada de acordo com o país onde pretende trabalhar. No meu caso, como eu queria ir para Montreal, eu configurei minha conta como Montreal - Canadá.

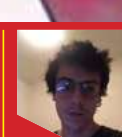

<span id="page-25-0"></span>**TRA** 

#### **João Victor Nunez** ESTUDANTE DE DESIGN EM comunicação visual da PUC-RIO.

#### **Experiência: 3 anos | Rio de Janeiro, br.**

O lançamento do Reese's Puff com a colaboração do artista Travis Scott foi um enorme sucesso. Todas as caixas se esgotaram em questão de minutos e foram vendidas por 50 dólares (uma caixa de cereal custa em média 4 dólares). A ideia da arte 3D foi, além de criar uma representação visual da caixa e conceito à embalagem, trazer uma chuva dessas caixas que foram muito disputadas mesmo sendo apenas um cereal matinal.

Criada no software Blender, foi preciso reconstruir o UV map da embalagem para se tornar o mais fiel possível do original e aplicado à uma cena simples que comunica a identidade visual do produto.

**25 |** [EDIÇÃO 13](#page-3-0) **marça 125 | EDIÇÃO 13 marça 125 | EDIÇÃO 13 marça 125 | EDIÇÃO 13 marça 125 | EDIÇÃO 13 marça 125 | EDIÇÃO 13 marça 125 | EDIÇÃO 13 marça 125 | EDIÇÃO 13 marça 125 | EDIÇÃO 125 | EDIÇÃO 125 | EDIÇÃO 125 |** 

**SAMENT TO STORE AND ALL STORE OF** 

**PORTFÓLIO** 

#### Por Rodrigo Banzato

# <span id="page-26-0"></span>**TUTORIAL:**

# **tonka 3d**

### **TUTORIAL PARA CRIAÇÃO E APRESENTAÇÃO DE MODELOS 3D**

O Brainstorm é a primeira etapa, onde escrevemos e desenhamos pequenos rascunhos de como poderá ser o nosso trabalho, de acordo com um tema específico. Nesse caso o tema é brinquedos.

#### 1 O Brainstorm

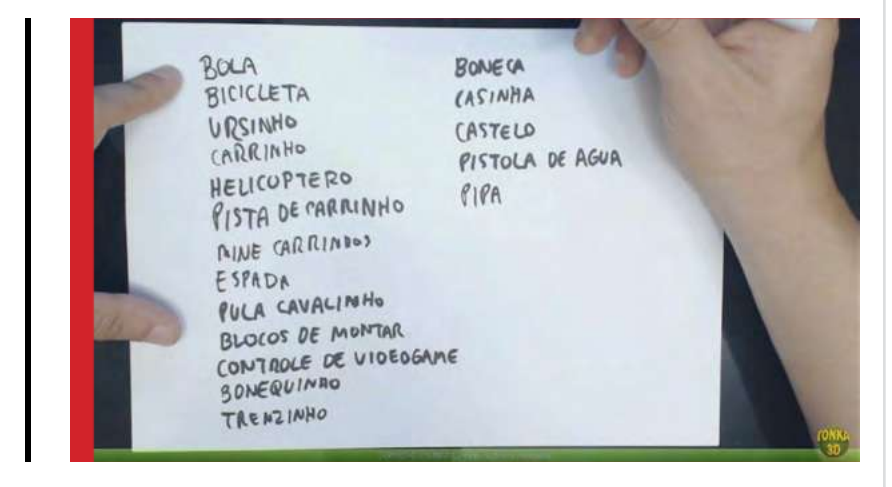

Repare que as ideias são muitas e ao mesmo tempo você pode pegar ideias da internet e ir anotando. A partir daí vamos começar com os desenhos iniciais que nos ajudam a lembrar de detalhes importantes que queremos colocar no futuro modelo 3D.

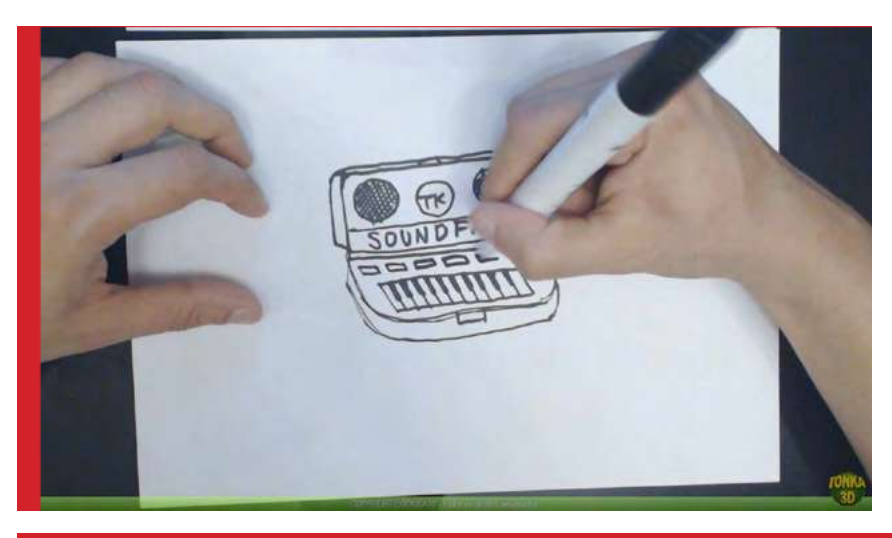

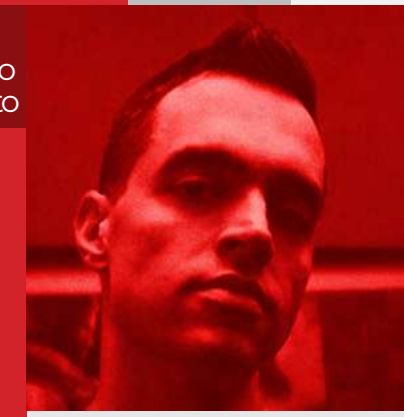

tutorial

Quando falamos em produções 3D, temos que levantar diversos fatores como ideia, desenho, percepção, forma, contorno, textura, cor, luz, composição, enfim, é o olhar artístico e técnico que realmente vai fazer no final toda a diferença no seu trabalho.

O conjunto desses fatores formam a base de qualquer trabalho. Vamos pegar um exemplo usando o material do curso Conceito, Design e Criação 3D da Tonka3D e observando as etapas para a produção de um modelo 3D e sua apresentação.

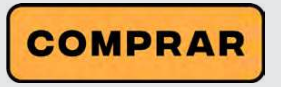

**26 |** [EDIÇÃO 14](#page-3-0) **março 120 março 2021 e 2021 e 2021 e 2021 e 2021 e 2021 e 2021 e 2021 e 2021 e 2021 e 2021 e 20** 

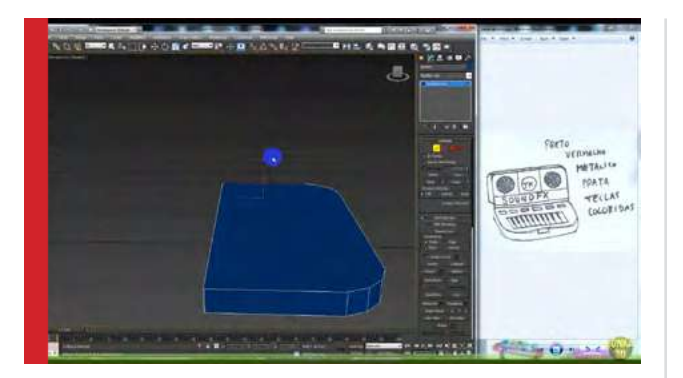

Ao longo da produção o modelo vai ganhando forma e alguns detalhes mais precisos de arredondamento vão sendo aplicados, detalhes que podem fazer toda a diferença no final.

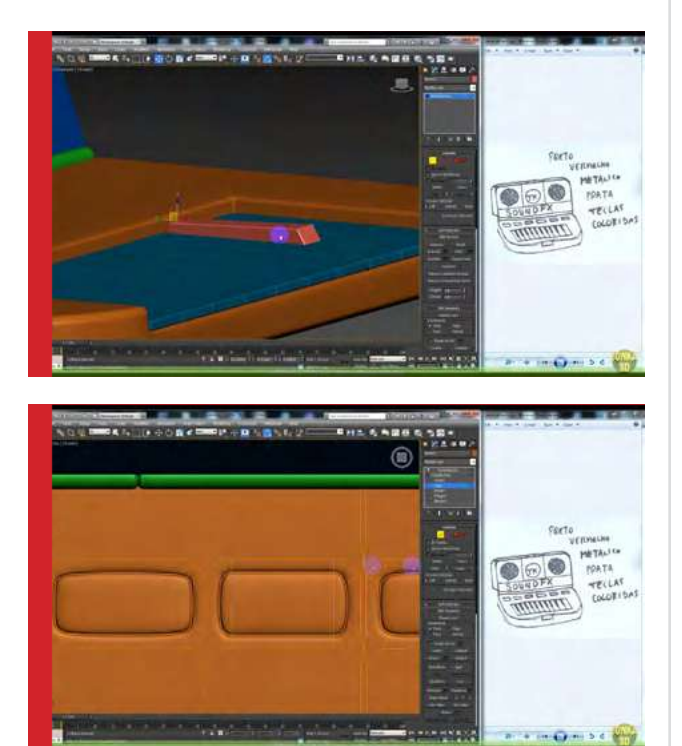

Aplicando detalhes pequenos de decoração, o modelo final fica pronto.

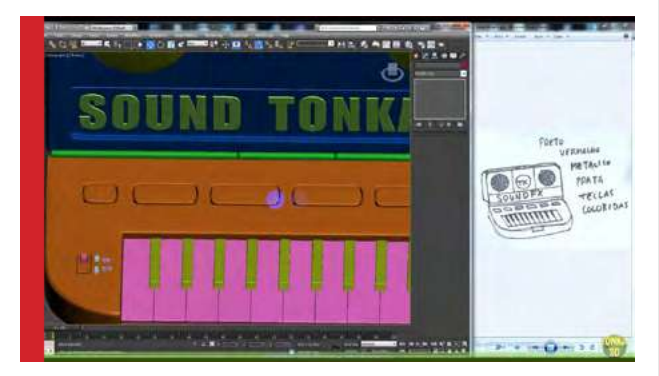

A próxima etapa é a mais legal, onde vamos dar vida ao nosso modelo, aplicando cor, texturas e brilho, assim como colocando a luz do ambiente

também. Podemos usar o Photoshop ou outro software para criar pequenos detalhes de textura que vão dar aquele diferencial esperado.

tutorial

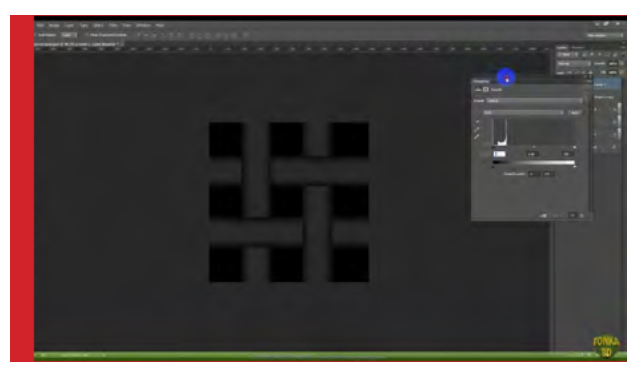

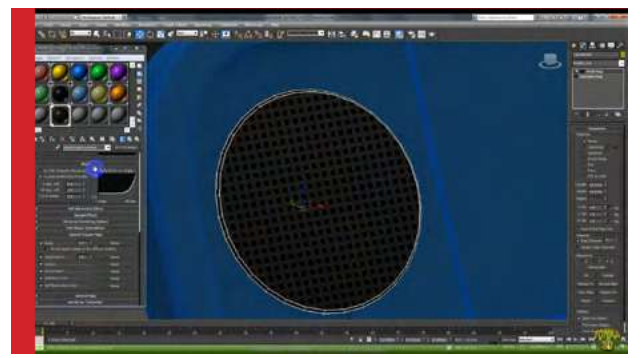

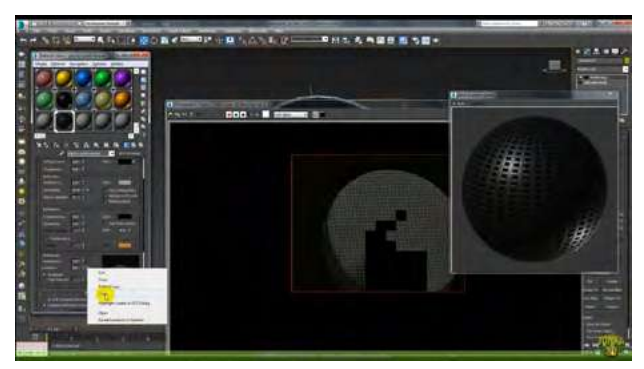

Não se apegue a um software específico, pois existe uma gama enorme de softwares hoje em dia, tanto para modelagem, criação de textura, materiais e render (render é o processo que o computador faz para criar a imagem final e que geralmente leva alguns minutos ou em alguns casos horas). Inclusive temos softwares de render em tempo real, como a Unreal Engine, Unity etc, que economizam um bom tempo na apresentação final do modelo.

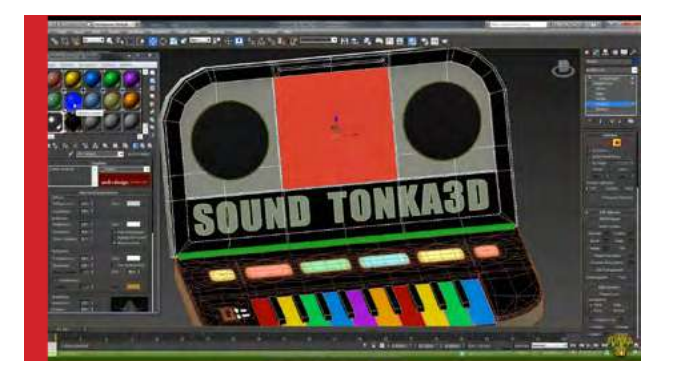

Enfim, no final podemos ver o conjunto de tudo o que foi dito no início do texto, forma, cor, luz, ideia etc.

tutorial

A apresentação final tem sempre aquele toque artístico de quem faz, que geralmente é o diferencial.

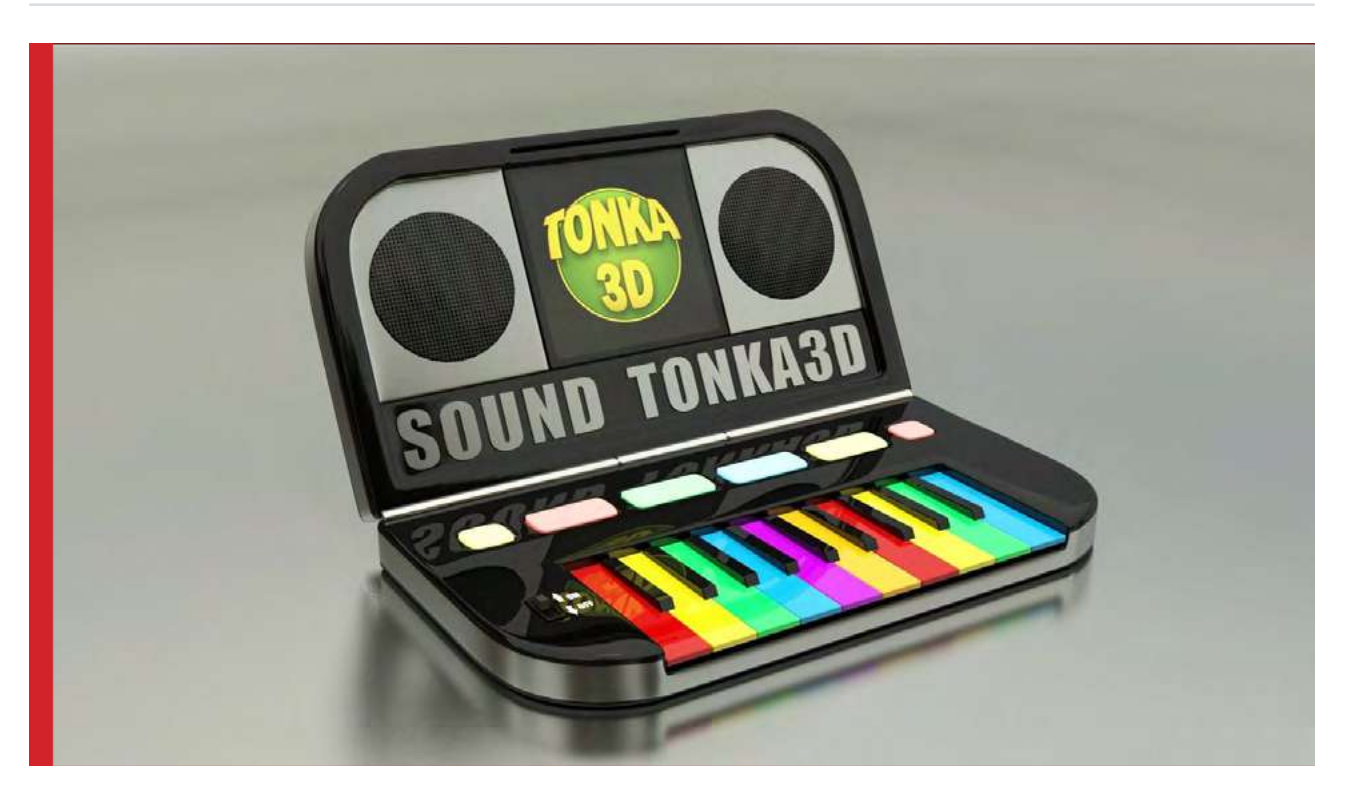

Que tal se inspirar e começar a fazer seus próprios modelos? Ou até mesmo começar a imprimir seus modelos, uma vez que as impressoras 3D também estão cada vez mais acessíveis?

O universo do 3D é muito vasto, podendo ir para o lado da arquitetura, publicidade, filmes e games. Boa sorte nos estudos.

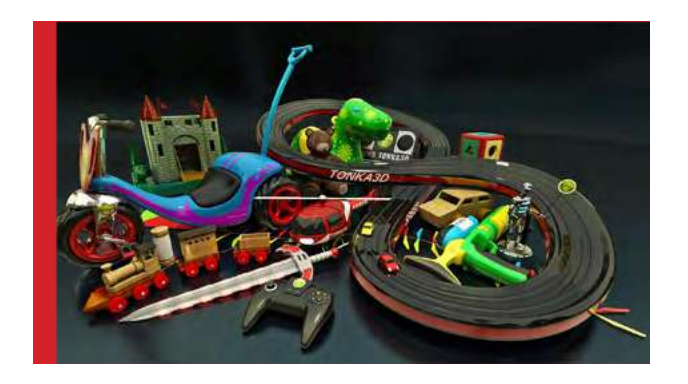

Tutorial criado pelo artista 3D e Game Designer Rodrigo Banzato. Acesse seu porfólio para visualizar seus principais trabalhos em:

**https://www.artstation.com/rodrigobanzato**

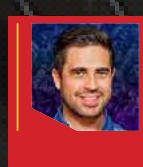

 $\Rightarrow$ 

<span id="page-29-0"></span>(bulma)) <sup>e</sup>

#### **Bruno Cornelsen** Freelance 3D Artist

**Portfólio:** behance.net/BrunoCornelsen Anos de experiência: 15 Anos Estado: Curitiba, Brazil

PORTFÓLIO <sub>E</sub>

 $\bullet$ 

1088 **Actorem** 

a Fra

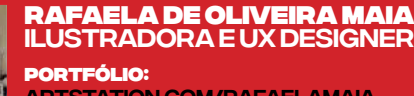

artstation.com/rafaelamaia instagram.com/rafamaia.art

 $L1\sigma$ 

Anos de experiência: 8 Anos Estado: são paulo, Brasil

<span id="page-30-0"></span>PORTFÓLIO